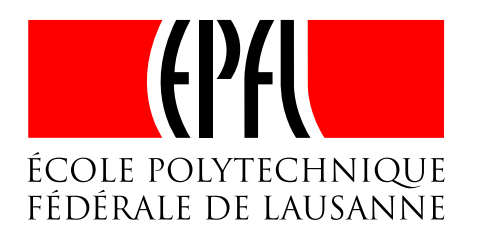

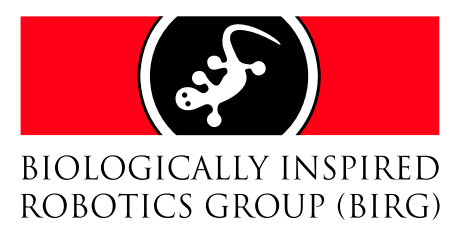

# Ordinary Differential Equations Framework for the Robotic Dog AIBO

Etienne Dysli

14th February 2005

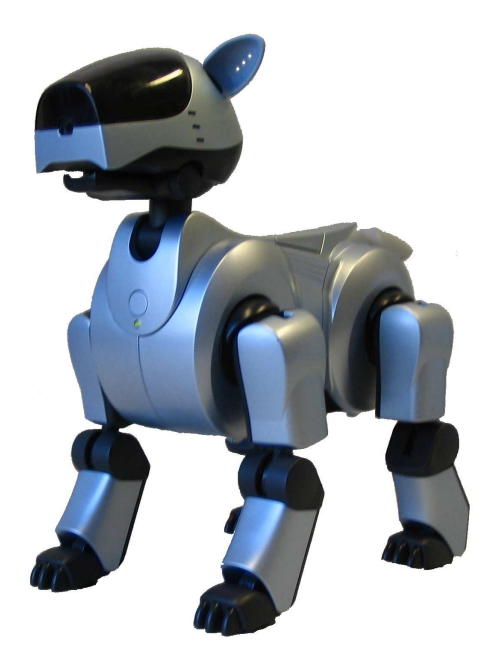

Semester project winter 2004-2005 Supervisors: Jonas Buchli & Prof. Auke Jan Ijspeert

## Summary

This document is a semester project report. It presents the work done to develop a software framework to control an AIBO robot with a set of ordinary differential equations. The first chapter explores the ideas and the tools which gave birth to this project. Project goals are also defined. The second chapter describes the software engineering process that was used throughout the project. This process follows the guidelines of the Fondue method. This chapter also serves as developer documentation for future refactoring of the software. The third chapter presents an example dynamical system which was used to test and demonstrate the software. Simulation and real world results are shown and discussed. Chapter four draws a conclusion of this project and looks at future improvements. Finally, two appendices are provided to bootstrap the new user into using the resulting work of this project.

## Copyright information

#### About this document

Copyright (c) 2005 Etienne Dysli.

Permission is granted to copy, distribute and/or modify this document under the terms of the GNU Free Documentation License, Version 1.2 or any later version published by the Free Software Foundation; with no Invariant Sections, no Front-Cover Texts, and no Back-Cover Texts. A copy of the license is included in the section entitled "GNU Free Documentation License".

The author believes knowledge — especially scientific knowledge — should be free (as in freedom) that is why this document is released under a license that guarantees it will remain free.

#### About the software provided

Aib-O-Matic is free software; you can redistribute it and/or modify it under the terms of the GNU General Public License as published by the Free Software Foundation; either version 2 of the License, or (at your option) any later version.

This program is distributed in the hope that it will be useful, but WITH-OUT ANY WARRANTY; without even the implied warranty of MERCHAN-TABILITY or FITNESS FOR A PARTICULAR PURPOSE. See the GNU General Public License for more details.

You should have received a copy of the GNU General Public License

along with this program; if not, write to the Free Software Foundation, Inc., 59 Temple Place, Suite 330, Boston, MA 02111-1307 USA.

## Trademarks

- Webots is a trademark of Cyberbotics Ltd.
- AIBO and OPEN-R are trademarks or registered trademarks of Sony Corporation.
- "Memory Stick" is a trademark of Sony Corporation.
- Linux is a registered trademark of Linus Torvalds.

## Acknowledgments

The author would like to thank Jonas Buchli and Prof. Auke Jan Ijspeert for their support, hints and overall great help.

Special thanks to Alessandro Crespi for software installations and backup restores.

Final thanks go to Lukas Hohl and Olivier Michel for their help with Webots.

iv

# **Contents**

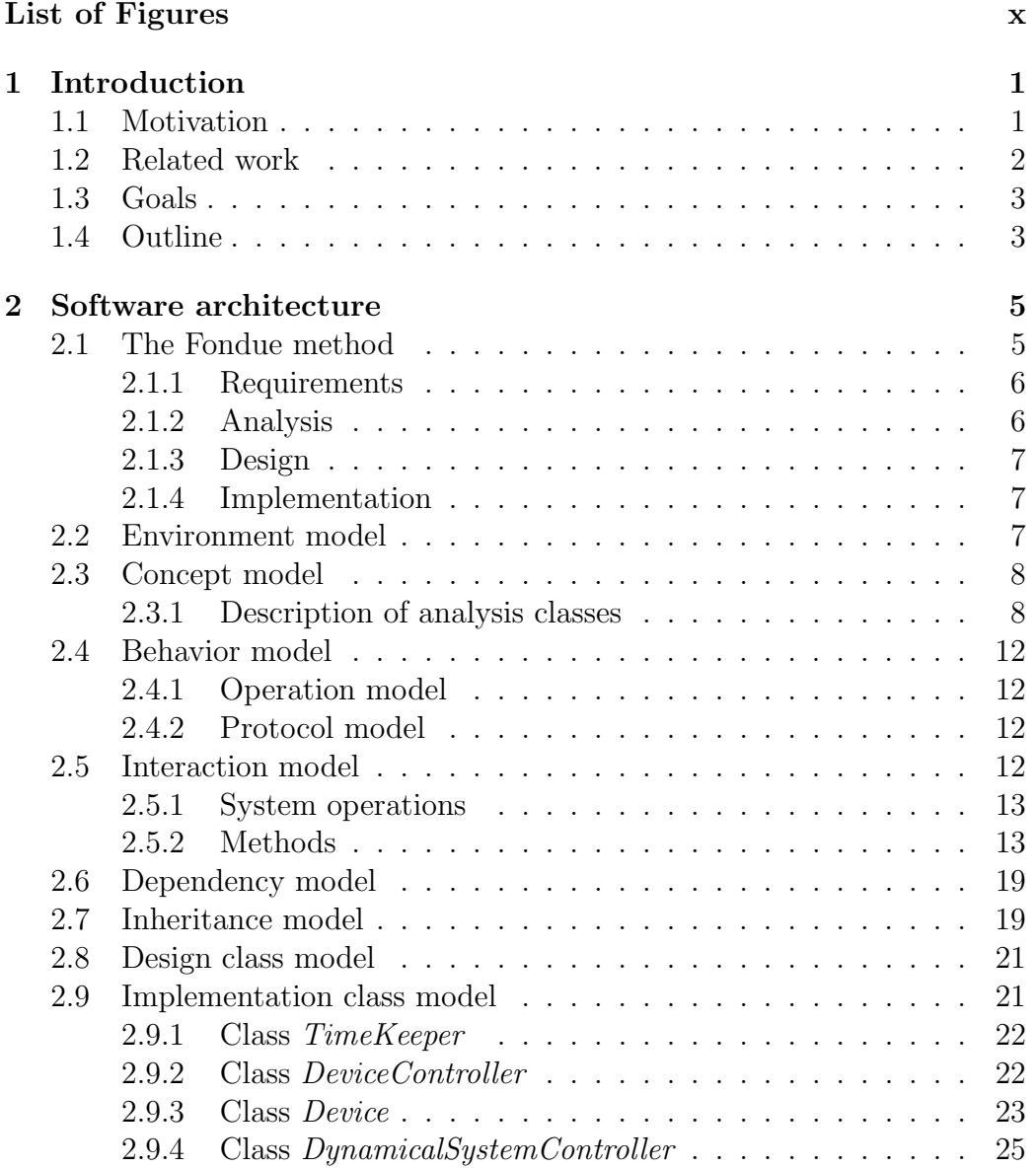

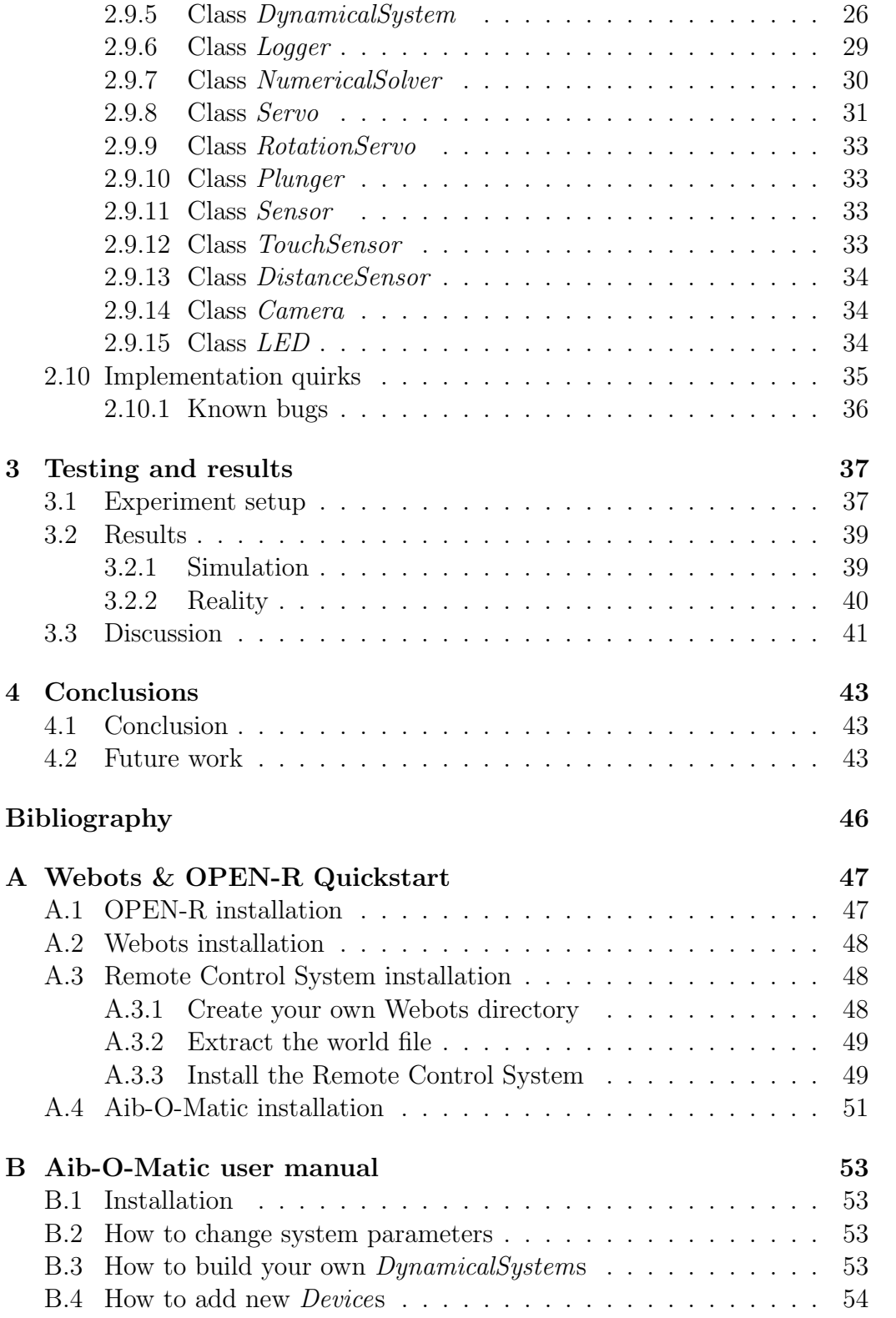

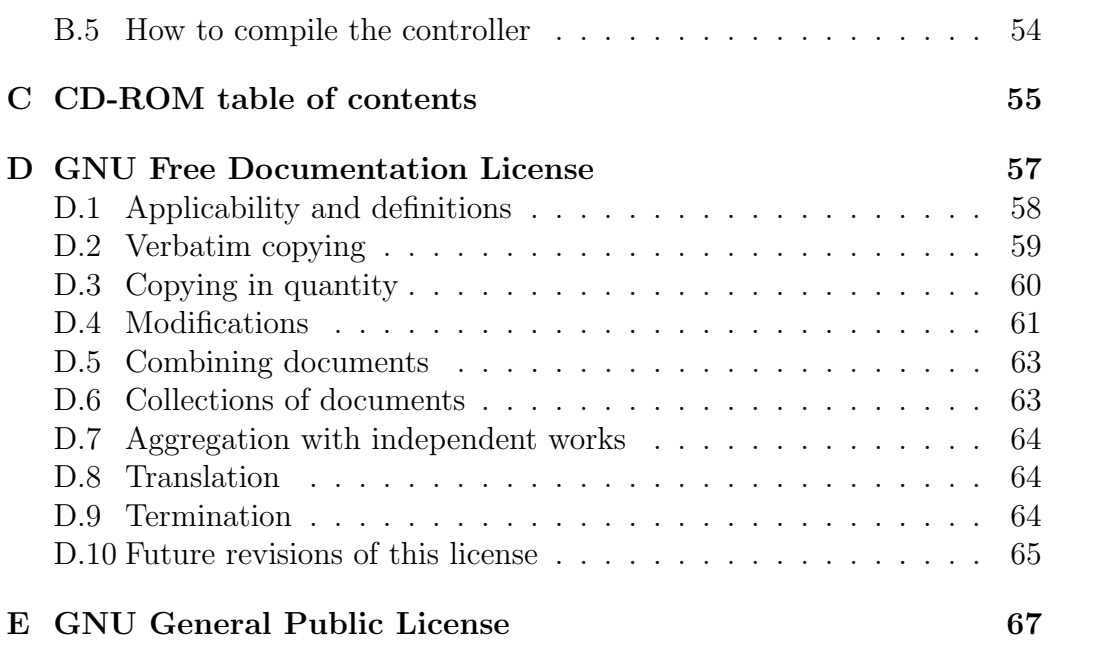

# List of Figures

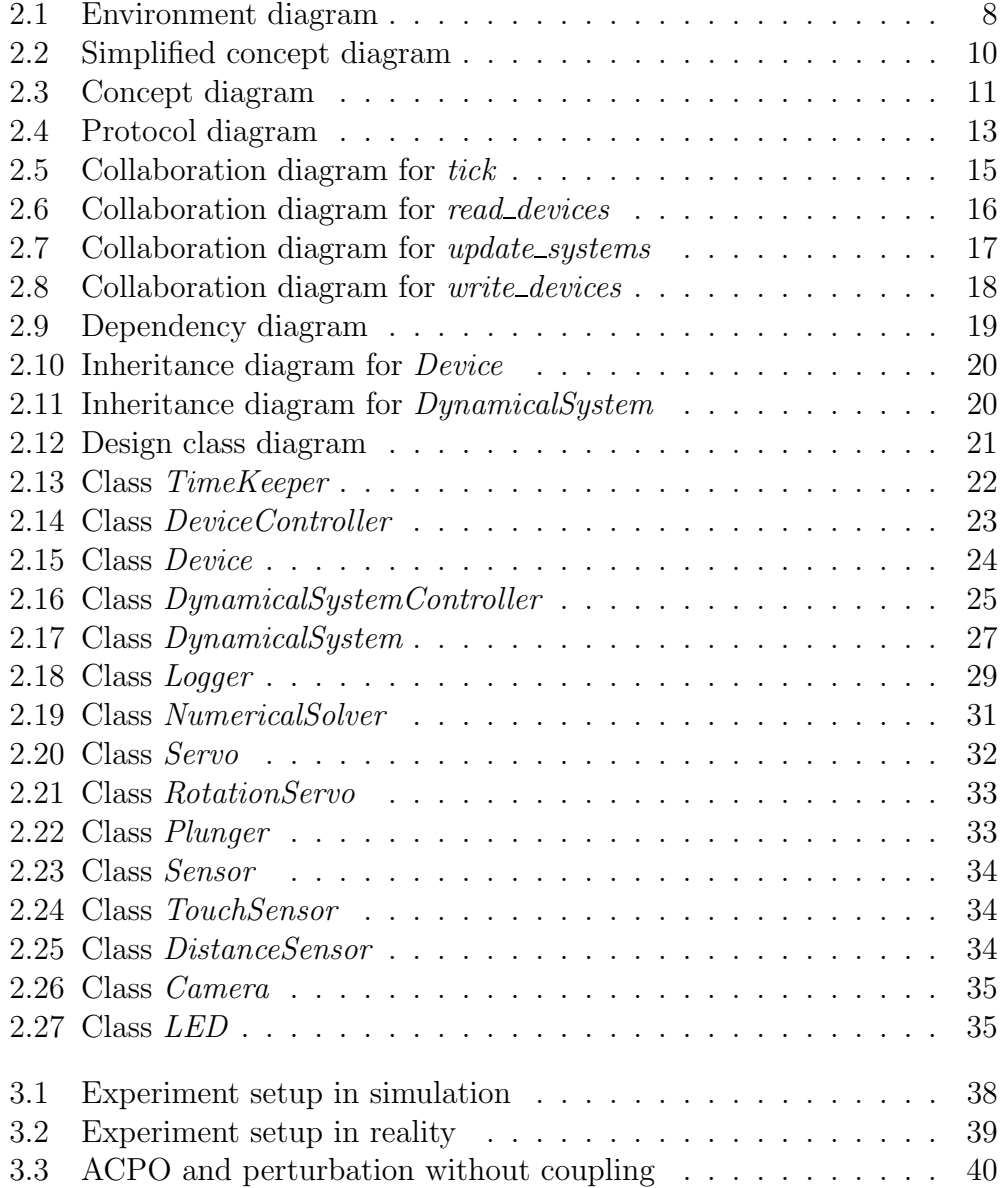

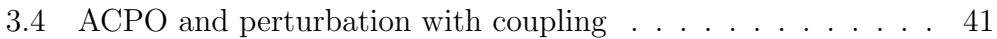

# Chapter 1 Introduction

In this chapter, we briefly explore the ideas and the tools which gave birth to this project. Project goals are also defined here.

## 1.1 Motivation

#### From equations to life

Non-linear dynamical systems offer new and creative possibilities for the control of locomotion in legged robots. Their interesting properties include resistance to perturbations, attractors and synchronization with other systems or external input. These properties can be exploited to design a new generation of robot controllers: "online" controllers. These are truly reactive and can adapt themselves to their environment, as opposed to programmed controllers. They can react to every situation, even unplanned ones.

However, the search space of dynamical system parameters is huge. So finding the right system parameters to obtain a given property is far from being trivial. To explore the immense space of possible configuration, it would be desirable to have software tools to test one's ideas both in simulation and on a real robot.

The structure of non-linear dynamical systems bears some level of similarity with the neural structure of living beings. A dynamical system itself can be a collection of many dynamical systems. These systems are linked together and with the robot's sensors and actuators. They can be thought of as a collection of neurons, a "brain", which generates signal patterns in response to sensory input. This approach might be useful to understand how the neural system of animals and humans work. Or it can be used to produce very animal-like robot behavior, featuring adaptive locomotion and learning capabilities.

#### A sympathetic yet powerful dog

The robotic dog Aibo is made by Sony. It is marketed both as an entertainment system and as a research platform. Aibo features plenty of sensors (color camera, infrared distance sensor, chin, back and paw touch sensors) and actuators (LEDs and head, leg, ear, and tails joints). Sony provides a free development kit, the OPEN-R SDK, based on the GNU Compiler Collection (gcc) to write software for the Aibo. OPEN-R allows cross-compiling programs on a PC to run them on the Aibo.

Simulators are helpful to try new software without taking the risk of breaking real robots. Simulation is also faster than real world experiments. Webots, a commercial mobile robot simulation software developed by Cyberbotics Ltd [1] includes support for the Aibo. It features an Aibo model and a graphical user interface to observe and control the robot's parameters (both in simulation and on the real Aibo via a wireless link). One can also transfer programs from the PC to Aibo's memory with a single click.

## 1.2 Related work

Previous work in the field of biologically-inspired robotics contribute to the initial spark of this project.

Central pattern generators and quadrupedal locomotion In their article "Hard-wired central pattern generators for quadrupedal locomotion" [2] Collins and Richmond set the grounds of central pattern generators (CPG) used to control the locomotion of quadrupeds. Jonas Buchli and Auke Jan Ijspeert further extend the topic to differential systems in [3]. A system made of amplitude controlled phase oscillators (ACPO) will be implemented to test and demonstrate the final program.

Aibo simulation and transfer to real robot First and foremost, the two semester projects made by Lukas Hohl during the previous year provide the toolbox needed to develop control software for the AIBO. In  $[4]$  he presents the "Remote Control System" which allows monitoring and controlling an Aibo robot from a PC over a wireless connection. Then he integrated this software into Webots allowing the same monitoring to be performed both on a simulated and a real Aibo. Moreover, in [5], he added the cross-compiling function of OPEN-R to the graphical interface of Webots. This greatly helps the development of Aibo control software, as one is now able to write a single program which runs both in Webots and on the real Aibo using the Webots Controller API.

Quadruped locomotion controllers based on non-linear oscillators Mathieu Salzmann explored controllers based on non-linear oscillators to generate different gaits in quadruped locomotion. In [6] he shows how to have transitions between the different gaits by changing only one parameter in the differential equations of the controllers. He used a simulated Aibo in Webots in his experiments. His work shows that it is possible to implement natural movements (e.g. walk, trot and bound) with non-linear oscillators.

Self-organization of locomotion In his study of "Self-Organization of Locomotion in Modular Robots" [7], Bertrand Mesot uses genetic algorithms to tune oscillators toward sensible movement patterns. This suggests we could do the same to find interesting parameters of dynamical systems.

## 1.3 Goals

Up to now, only simulation and pre-calculated trajectories have been used to test non-linear systems in quadruped locomotion. We now have the tools to test the same controller program in both simulated and real environment.

The aim of this project is to develop a software framework allowing to control the Aibo robot with a set of dynamical systems. The robot running this system shall be independent of any other external processor, in particular it shall not get any help from a PC to solve differential equations. The same code must be used both in simulation and on the real robot.

## 1.4 Outline

The initial plan for this project was:

- Test Webots & OPEN-R integration and cross-compilation. This amounts to using and testing Lukas Hohl's software (see [4, 5]).
- Develop an ordinary differential equations (ODE) framework to allow control of Aibo via non-linear dynamical systems. The code should be the same for simulation and real world runs.
- Interactively demonstrate that the AIBO is controlled by a dynamical system.

 $\bullet\,$  Write a user manual of the developed software.

## Chapter 2

## Software architecture

This chapter describes the software engineering process that I have used throughout my project. This process follows the guidelines of the Fondue method I learned in a software engineering course given by Prof. Alfred Strohmeier. I choose to use this method because writing code without planning first is a bad thing and it is the only method I already know since I practiced it during the software engineering project. Employing this method also has the advantage of documenting the software itself while designing it, which is important for users and future developments.

## 2.1 The Fondue method

What is Fondue? From [8]:

Fondue is a software development method for reactive systems. Fondue evolved from the Fusion method, originally defined by Derek Coleman. It keeps the process and the models of the original Fusion method but uses the UML for the notation.

The Fondue process has four phases: requirements elicitation, analysis, design and implementation. The first phase defines what the software is required to do. The analysis phase turns the requirements into a specification. The design phase turns this specification into an architecture. And finally the implementation phase maps this architecture to a programming language. I will briefly explain these phases to give the reader enough background to understand the following models. The interested reader might want to read [9] for a detailed description of the method.

#### 2.1.1 Requirements

The requirements phase produces two models: use cases and the *domain* model out of a textual or oral description of the software. A use case describes possible situations that can arise when a user has a particular goal against the system. It is an informal, mainly textual, goal-based description which captures the behavioral requirements of the software system. The domain model captures the concepts in the domain of the problem, and the relationships between them. It uses a class diagram notation.

I have skipped this phase in my project because my system is not an interactive one in the sense that its actions are not triggered by an input from a human user. Of course the Aibo robot has be able to react to sensory perception such as the activation of a paw touch sensor (which might be triggered by human intervention) but there is no real user interface to a human user. Classifying my system as "non reactive" makes it degenerated from the point of view of Fondue. Some models loose their *raison d'être* because they are intended to describe user-system interaction or depend on user input.

The only user intervention at run time is switching on the robot or launching a simulation in Webots. Then all inputs happen through the robot's devices. There would be only a single use case, boiling down to "switch robot on". Therefore, use cases are not needed. The domain model closely, if not exactly, resembles the concept model to be seen in the next phase. I decided to draw it only once.

#### 2.1.2 Analysis

The analysis phase generates five models:

- Environment model The environment is the set of actors with which the system communicates, via messages. This model uses a collaboration diagram to model the interactions between the actors and the system. It is defined by the set of input messages the system can receive, the set of time-triggered input events, the set of operations the system can perform and the set of it can output.
- Concept model The concept model is a subset of the domain model. It keeps only what is part of the system. Everything else belonging to the environment is left out. It contains the set of classes and associations modeling the system state.
- Behavior model The behavior model is the addition of the protocol model and the operation model.
- Operation model The operation model uses the Object Constraint Language (OCL, see [10]) to specify the effects of operations in terms of system state changes and output messages sent.
- Protocol model The protocol model defines the allowable sequence of operations during the lifetime of the system. It is a state diagram.

#### 2.1.3 Design

The design phase aims to develop an object-oriented system architecture that satisfies the requirements defined during the analysis phase. It also provides the foundations of the implementation, testing and maintenance. All information and relationships defined in the concept model must be preserved. This results in a collection of interacting objects which realizes the operation model. This phase yields four models:

- Interaction model The interaction model shows how objects interact at run-time to support the functionality specified in the operation model.
- Dependency model The dependency model describes dependencies between classes and communication paths between interacting objects.
- Inheritance model The inheritance model describes the superclass/subclass inheritance design structure.
- Design class model The design class model is composed of the contents of all design classes (their attributes and methods), all the navigable associations between design classes and the inheritance structure.

#### 2.1.4 Implementation

The work to be done in this phase relies on the interaction model and the design class model. The class interface has to be defined as well as the visibility of attributes/methods and whether a method or class is abstract or not. This will yield the implementation class model.

Finally code writing can take place. One has just to follow the implementation class model using an object-oriented programming language.

## 2.2 Environment model

The environment is very simplified because the system is not interactive. There is one user actor, only one input message run and one time-triggered message tick.

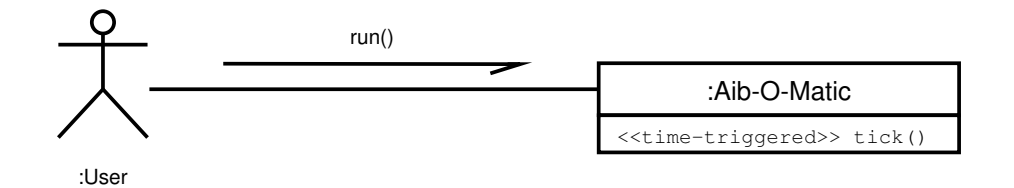

Figure 2.1: Environment diagram The environment diagram is very simple because there are only two messages: run and tick. The user starts the system and then the system runs on its own at the beat of tick messages.

- run() Launches the system<sup>1</sup>.
- tick() Updates readings from devices, solves dynamical systems and applies results to devices. This message is triggered at each simulation step.

## 2.3 Concept model

As already said, the concept model is similar to the domain model. Note that there are no actors, nor classes representing actors inside the system. Everything is in the system, it is called a simulation model. Figure 2.3 shows the full concept model and Figure 2.2 shows the same model without inheritance which makes it (hopefully) easier to read.

#### 2.3.1 Description of analysis classes

Here is the verbal description of the classes depicted on Figures 2.2 and 2.3  $(\text{pages }10-11).$ 

**Class**  $TimeKeeper$  Knowing the current time is essential to the operation of the NumericalSolver from where the existence of the TimeKeeper class. It maintains a clock reference and takes care of updating the Devices and the DynamicalSystems regularly, that is at each time step.

Class *Device* The *Device* class is a generic representation of all the sensors and actuators of the robot. It offers basic capabilities like reading, writing,

<sup>&</sup>lt;sup>1</sup>Starting the system is not covered by Fondue. From this point of view, run is not really a message so it won't be covered in the analysis phase. Of course objects have to be created at system startup thus run will appear again in the implementation phase.

buffering, normalizing values, and enabling/disabling. It is meant to be extended via subclasses to represent more precise peripherals like servos and sensors.

Class **DynamicalSystem** The DynamicalSystem class is burdened with the representation of ODE systems: equations, state variables, parameters, initial conditions, names and a selection of variables to export for external use. There will be one instance of this class per differential system to facilitate the definition of the systems by the user. But, mathematically, the collection of differential systems can be seen as one single system and will be treated as such at the time of numerical solving. It has the ability to read and write to any *Device*. It can also read other *DynamicalSystem's* state variables. This serves the need of introducing coupling between systems and also between the robot's devices and the various dynamical systems. Finally, DynamicalSystems employ the NumericalSolver class to solve their equations.

Class Logger The Logger class has no associations leading to it because it has only a single instance and thus enjoys system-wide visibility. In the other direction, it also doesn't need any association with other classes because it won't use them. The *Logger*'s purpose is to provide a facility to log error or information messages and to output system data (i.e. the DynamicalSystems' state variables) for external use.

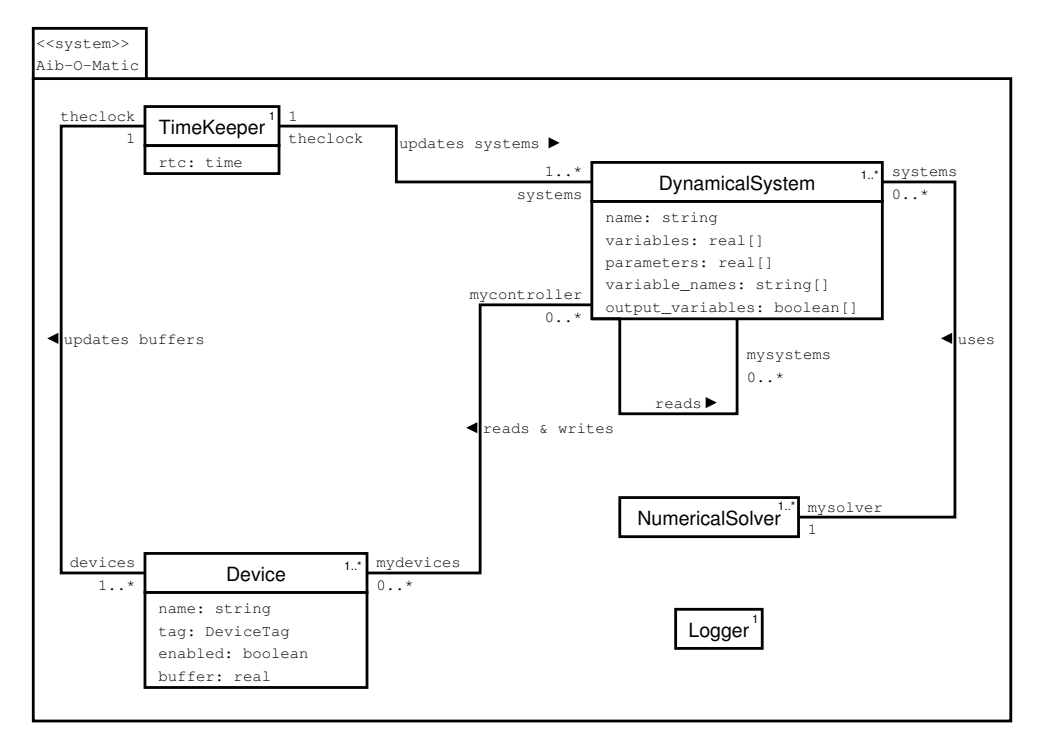

Figure 2.2: Simplified concept diagram Concept diagram shown without inheritance relationships. This model captures the initial idea of the system's classes and their interaction.

Knowing the current time is essential to the NumericalSolver from where the existence of the *TimeKeeper* class. It maintains a clock reference and takes care of updating the Devices and the DynamicalSystems regularly. The Device class represents all the sensors and actuators of the robot. It offers basic capabilities like reading, writing, buffering, normalizing values, and enabling/disabling. The DynamicalSystem class is burdened with the representation of differential systems. It has the ability to read and write to any Device, it can also read other *DynamicalSystem's* state variables. Finally, it employs the *NumericalSolver* class to solve it's equations. The Logger class has no associations leading to it because it enjoys system-wide visibility. It's purpose is to provide a facility to log error or information messages and to output system data for external use.

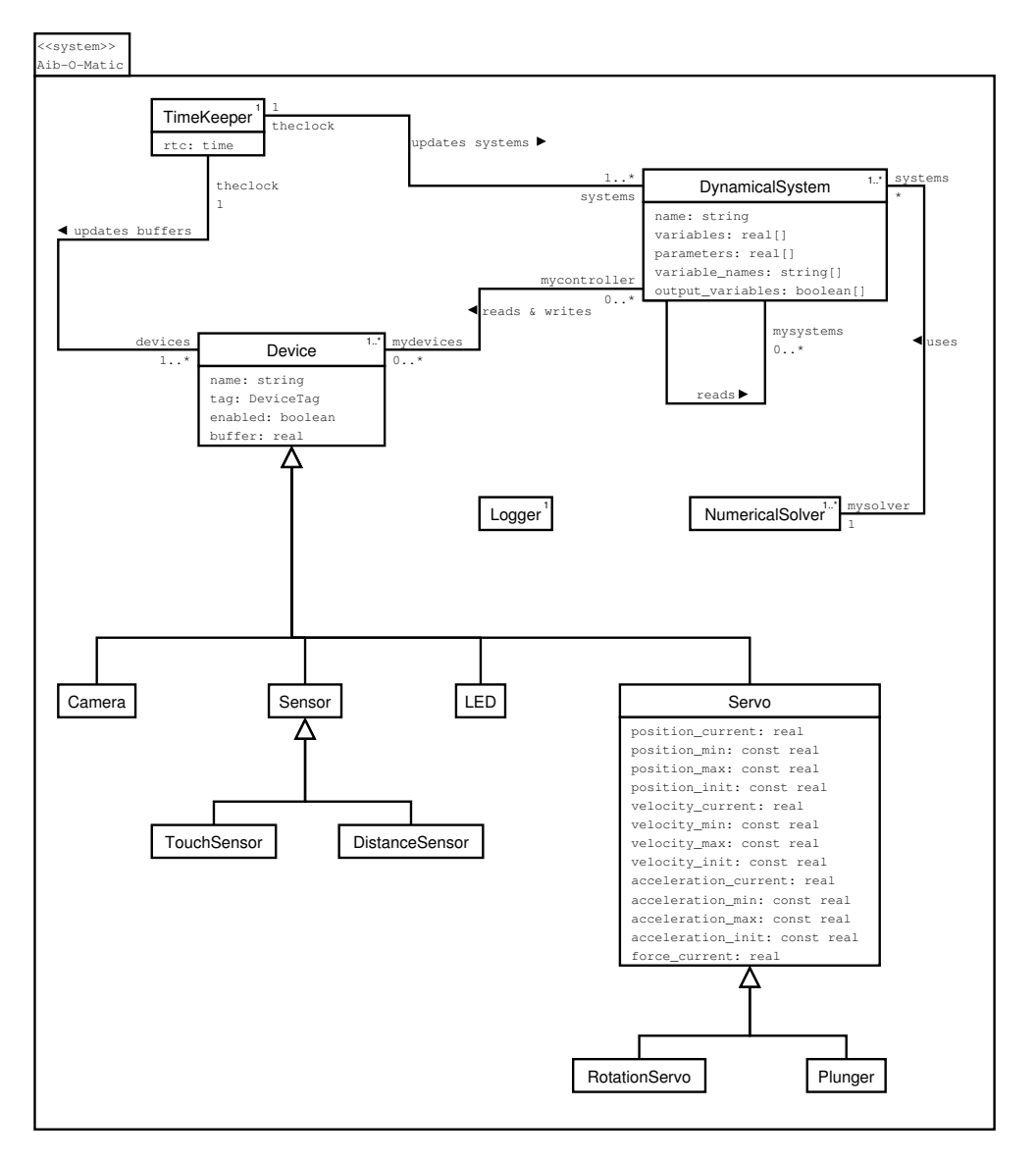

Figure 2.3: Concept diagram Complete concept model including inheritance relationships. The upper half of this figure is the same as Figure 2.2. The lower half shows the subclass "tree" of Device as it is planned at this stage of the process. These classes (Camera, TouchSensor, DistanceSensor, LED, Servo, RotationServo) are all inspired by Webots' controller API. Servo and RotationServo are essentially the same save their treatment of numbers: the former's base unit is meters and the latter's is radians. Sensor is a generic representation of a sensor device. It has little interest in itself except that it forbids writing to sensors. A Plunger is a limited servo which has only two positions: on and off. This class stems from Aibo's ears which are restricted to two positions. $\sum$ 

## 2.4 Behavior model

Last model of the analysis phase, the behavior model is the addition of the protocol model and the operation model. It expresses the behavior of the system regarding input messages. The operation model states what the effect of messages are. It serves as a base to write program code later. The protocol model defines the authorized sequence of messages.

## 2.4.1 Operation model

The OCL is not easy to read if you don't know it. That's why pre- and post-conditions are expressed in plain English rather than in OCL.

#### Operation schema of "tick"

Operation: Aib-O-Matic::{tick()};

Description: Advance the simulation by one time step.

Scope: TimeKeeper, Device, DynamicalSystem, NumericalSolver;

Pre: true;

Post: Read the input of all devices. Solve the dynamical system. Write the output of the dynamical system to the devices.

## 2.4.2 Protocol model

Due to the low number of messages, the protocol model is very simple (Figure 2.4, page 13). The run operation starts the system and brings it in the "running" state. Once it is running, it keeps on running with tick and it is the only thing it can do. There is no provision for stopping the system because the controller program will simply be unloaded from memory by Webots (in simulation) or by Aibo's operating system (on the real robot) at shutdown.

## 2.5 Interaction model

Here begins the design phase. The interaction model details what operations and methods do: how objects interact to realize what has been specified in the previous phase. Message order is specified via Dewey numbers on the collaboration diagrams.

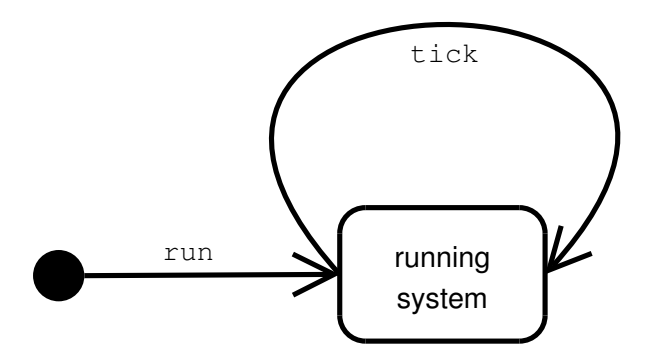

Figure 2.4: Protocol diagram The run operation starts the system. Once it is running, it keeps on running with tick. There is no provision for stopping the system because the controller program will simply be unloaded from memory by Webots or by Aibo's operating system at shutdown.

#### 2.5.1 System operations

Aib-O-Matic::tick Figure 2.5 on page 15 shows the collaboration diagram describing the operation tick. It is triggered by the controller loop robot\_ run of Webots at each simulation step (function robot\_run is documented in  $[11]$ . The *TimeKeeper* is the controller of this operation. It first instructs all Devices to read their values from the real robot's devices. This is done via a special object: a "collection manager" which is represented as a particular instance of the class it manages, here *deviceController: Device*. Collection managers are a new type of class introduced in the design phase. They are very useful to send messages to all instances of the same class, to insert and remove instances, and to browse or search them. Likewise, all Dynamical-Systems are told to update themselves, that is solve their equations. Finally, the TimeKeeper tells all Devices to write their — possibly new — values to the robot's devices.

#### 2.5.2 Methods

Collaboration diagram for methods show what certain important or complicated methods shall do.

DeviceController::read\_devices This method (Figure 2.6 on page 16) triggers the reading of every robot device in the system by the corresponding Device object. Each Device instance holds the latest value read in a buffer. The buffer speeds up access to device values because no call to the Webots API is needed. It also prevents different values of the same device to be read in one time step. This ensures consistency of the values during a simulation step. Hence the robot's status is made available to the controller program.

DynamicalSystemController::update\_systems This is one of the most important methods of the whole program. This method is responsible for telling every  $DynamicalSystem$  to read from it's input Devices (if any), launching the NumericalSolver to solve the system, and writing the new values of state variables to the *DynamicalSystems* and their output *Devices* (if any). The collaboration diagram of *update\_systems* is depicted on Figure 2.7, page 17.

The *dynamicalSystemController* first tells all *DynamicalSystems* to read from their associated Devices. That is what they immediately do by calling read() on the Devices they are configured to read. They store the returned values in their state variables. The dynamicalSystemController then consults the *TimeKeeper* in order to know the current time. This time is used (among other parameters detailed later in section 2.9.7) to ask the NumericalSolver to solve the differential system. The solver calls back  $\text{derivative}()$  of the dynamicalSystemController to obtain the values of the derivatives at the given time. The latter propagates this call to each DynamicalSystem. Note that  $solve()$  is called multiple times during a single simulation step because the solver advances with smaller steps than the simulation. Finally the *dynami*calSystemController tells each DynamicalSystem to write to their associated Devices. They call  $write()$  on the Devices they are configured to write to with the new values of their variables.

DeviceController::write\_devices Similarly to read\_devices seen earlier, this method (Figure 2.8 on page 18) triggers the writing of every Device's buffer into the corresponding robot device, thus making the robot move, act and generally react to its environment.

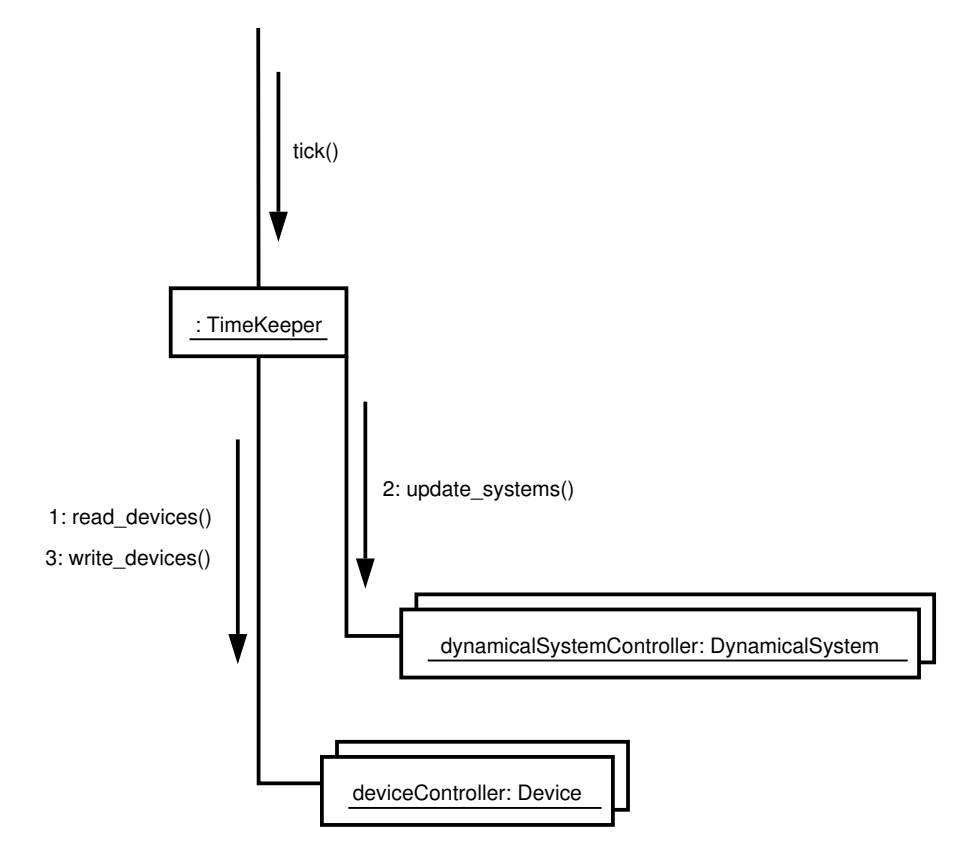

Figure 2.5: Collaboration diagram for tick Operation tick is triggered by the controller loop robot\_run of Webots at each simulation step. The *TimeKeeper* is the controller of this operation. (1) It first instructs all Devices to read their values from the real robot's devices. This is done via a special object: a "collection manager" which is represented as a particular instance of the class it manages, here deviceController: Device. (2) Likewise, all DynamicalSystems are told to update themselves, that is solve their equations. (3) Finally, the TimeKeeper tells all Devices to write their — possibly new — values to the robot's devices.

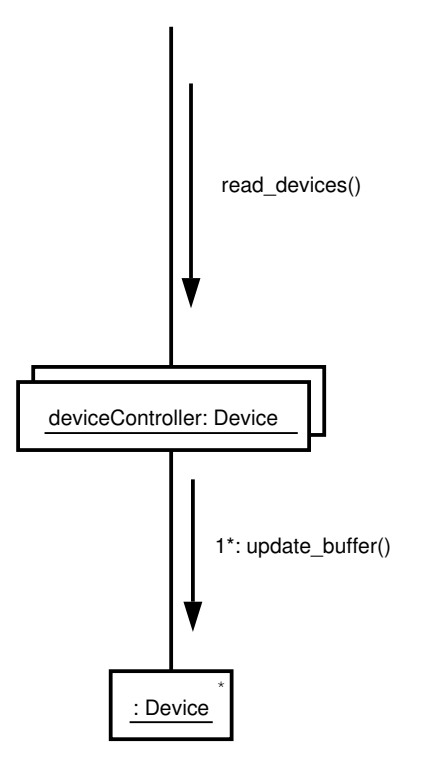

Figure 2.6: Collaboration diagram for read\_devices (1) The object *deviceController: Device* tells every *Device* instance to update its buffer by reading the robot device they correspond to. All Devices hold the latest value they've read in a buffer. The star next to the message number denotes the fact that the message is sent to multiple objects.

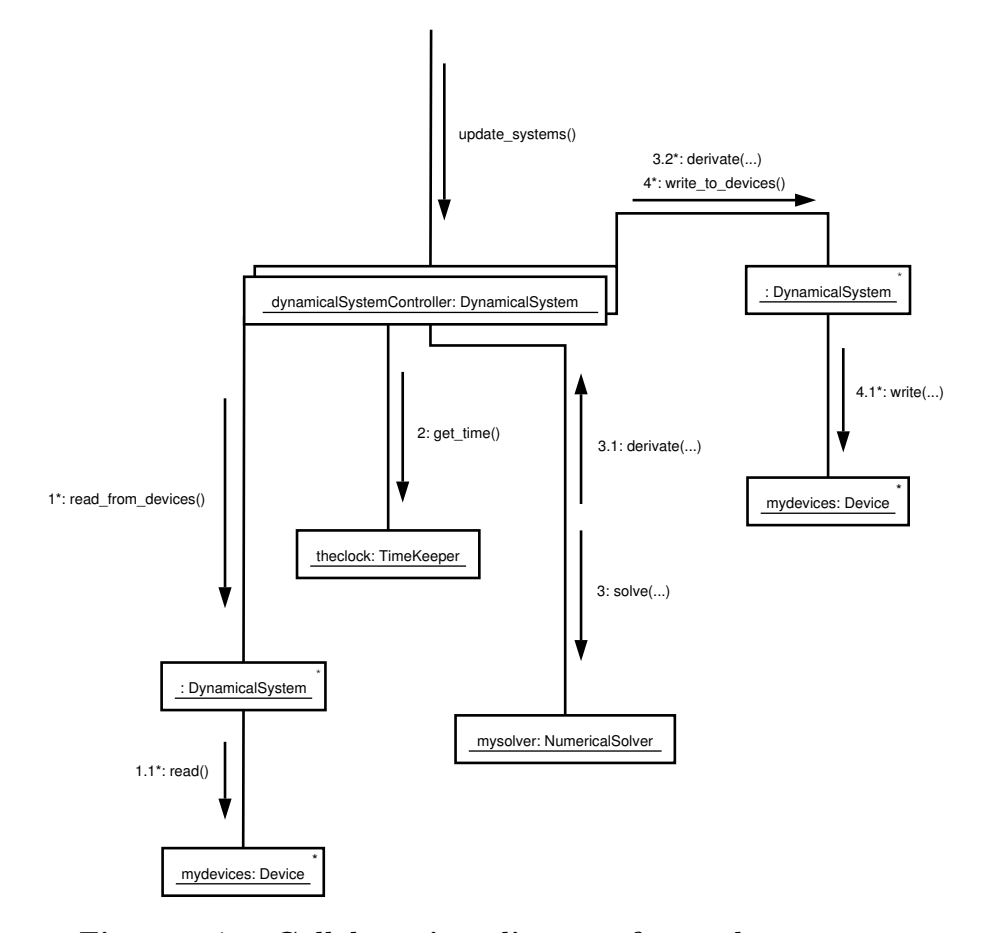

Figure 2.7: Collaboration diagram for update\_systems (1) The dynamicalSystemController first tells all DynamicalSystems to read from their associated Devices.  $(1.1)$  DynamicalSystems call read() on the Devices they are configured to read and store the returned values in their state variables. (2) The dynamicalSystemController then consults the TimeKeeper in order to know the current time. (3) This time is used (among other parameters detailed later in section 2.9.7) to ask the Numerical-Solver to solve the differential system. (3.1) The solver calls back derivate() of the dynamicalSystemController to obtain the values of the derivatives at the given time.  $(3.2)$  The *dynamicalSys* $temController$  propagates this call to each  $DynamicalSystem.$  (4) Finally the dynamicalSystemController tells each DynamicalSystem to write to their associated Devices. (4.1) DynamicalSystems call write() on the Devices they are configured to write to with the new values of their variables.

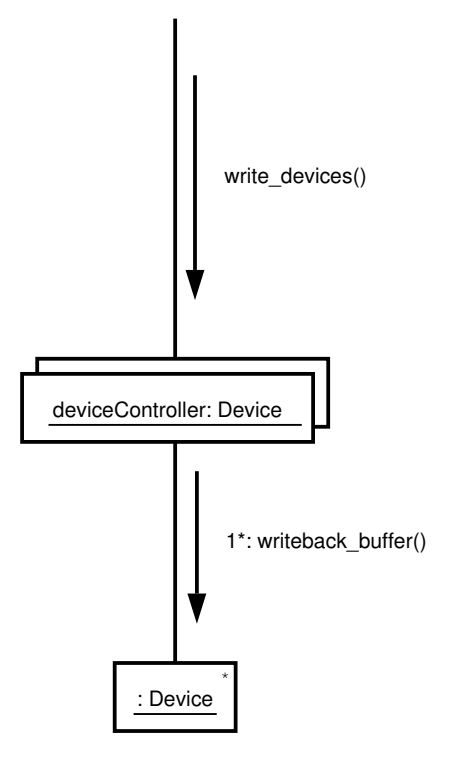

Figure 2.8: Collaboration diagram for write\_devices Similarly to read devices seen earlier, this method makes all Devices write to the corresponding robot device, thus making the robot move (among other actions). (1) The *deviceController* tells each Device to write the value of its buffer to the associated robot device.

## 2.6 Dependency model

The diagram of Figure 2.9 shows dependency relationships and navigable associations between system objects as deduced from the interaction model. They will be integrated into the design class model. The collection controllers are now separate classes.

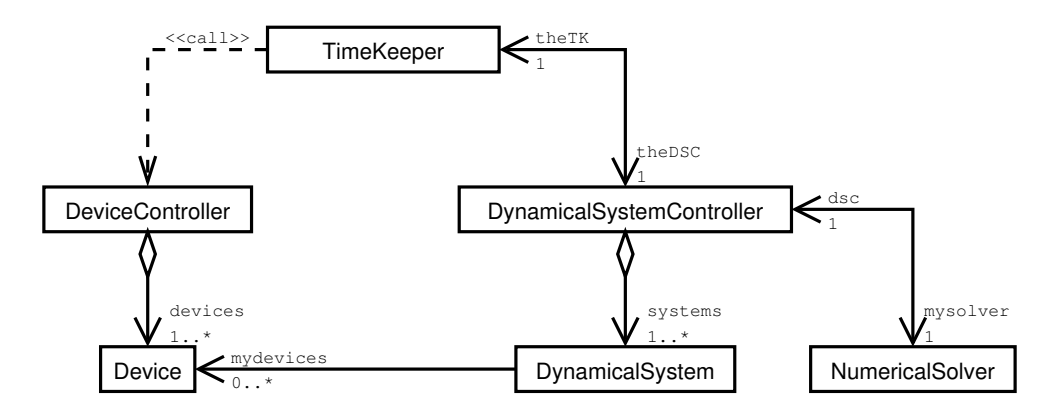

Figure 2.9: Dependency diagram This diagram shows the various dependencies between system classes. Dashed lines represent usage dependencies, plain lines represent navigable associations. Arrows show the direction of the relationships. Association ends are marked with role names and cardinalities. Here we can see the collection controllers appearing clearly as separate classes.

## 2.7 Inheritance model

The inheritance structure of class Device is shown on Figure 2.10, page 20. These subclasses have not changed since they were presented in the concept model (section 2.3). This "tree" will be integrated into the design class model as well.

Figure 2.11 is not part of the design process but hints at how a user should implement his own dynamical systems. I recommend making a subclass of DynamicalSystem and overriding the derivate method. As an example, you can refer to the ACPO implementation described in files ACPO.hh and ACPO.cc.

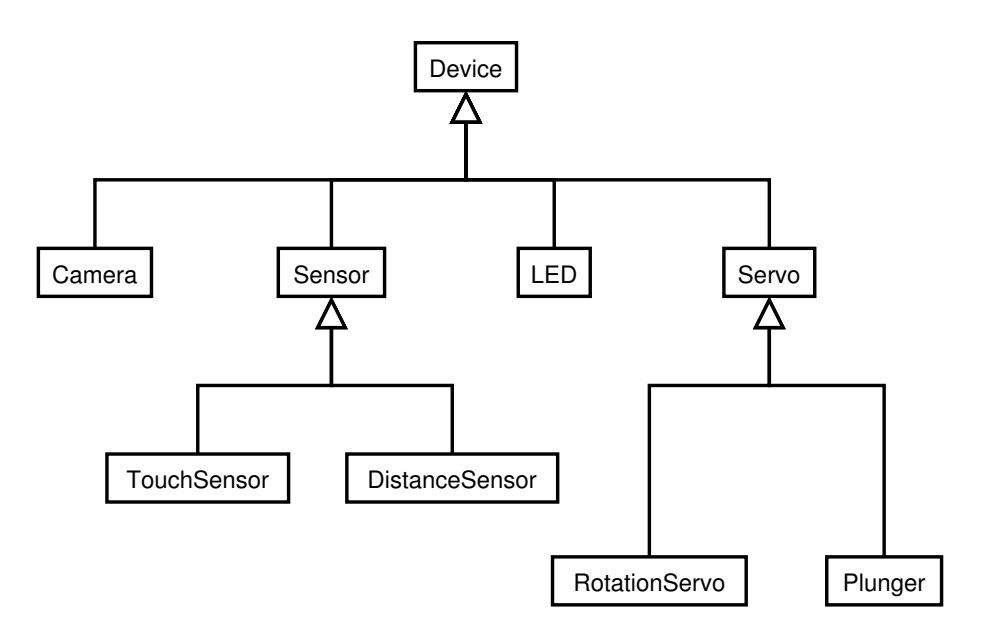

Figure 2.10: Inheritance diagram for *Device* It is the same inheritance structure as the one shown in the concept model on Figure 2.3.

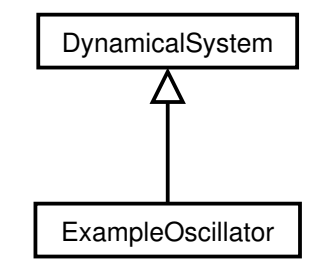

Figure 2.11: Inheritance diagram for DynamicalSystem This is the recommended way of implementing your own differential systems. Make a subclass of DynamicalSystem and override the derivate method. As an example, you can refer to the ACPO implementation described in files ACPO.hh and ACPO.cc.

## 2.8 Design class model

Last model of the design phase, the design class model regroups all information from previous models. All classes, inheritances and relationships are shown. Classes appear with their methods but without their attributes. Trivial navigation methods (i.e. getters and setters) and constructors are not shown.

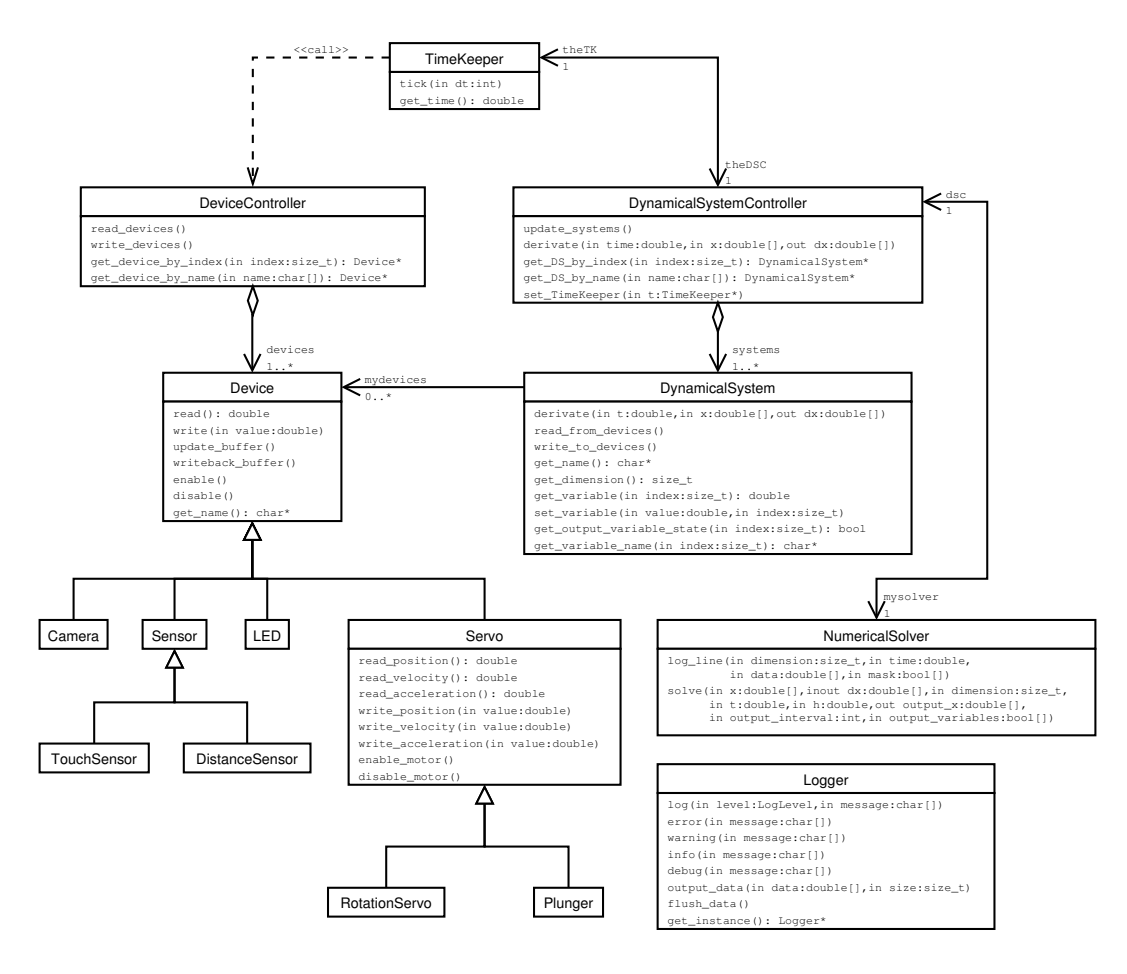

Figure 2.12: Design class diagram

## 2.9 Implementation class model

The implementation classes are described in this section. Their attributes and methods are shown along with their visibility. According to the UML notation, a - in front of a name means the method or attribute is private, a # means it is protected, and a + means it is public.

Constructors and destructors are not shown in this model. Private attributes and methods are generally not described unless they have a certain importance to the user. For more details, please refer to the source code and it's comments.

#### 2.9.1 Class TimeKeeper

Since it is not possible, as of now, to read Aibo's Real Time Clock (RTC) through the Webots API this class has been designed to maintain a clock reference. At each simulation step, it counts how many milliseconds have elapsed since the beginning of the computation and accumulates this number in a counter.

| TimeKeeper                       |
|----------------------------------|
| -rtc: unsigned long              |
| -dc: DeviceController*           |
| -dsc: DynamicalSystemController* |
| +tick(in dt:int)                 |
| +get_time(): double              |

Figure 2.13: Class TimeKeeper

#### Method interface

void tick(int dt) Triggers operation tick. This method should be called at each simulation step for the program to work correctly. It's collaboration diagram (depicted on Figure 2.5, page 15) shows what operation tick does.

double get\_time() Returns the elapsed time in seconds.

#### 2.9.2 Class DeviceController

This class is responsible for managing the collection of Devices. It allows looking them up by their name or index. References to *Devices* are simply implemented with an array of fixed size. Thus lookup by index is fast (complexity is  $O(1)$ ) but lookup by name can be inefficient (worst case complexity is  $O(n)$  where n is the size of the array). A hash table could be more efficient here. Since the number of devices is rather small  $(32)$ , the burden of implementing a hash table to manage them is not worth the (small) performance gain. Therefore, hash tables were left out during development.

The constructor of this class creates all Device objects. If one wants to add, remove or modify robot devices it is the right place to do it. Numerical data such as maximum and minimum positions of servos come from [5, 12].

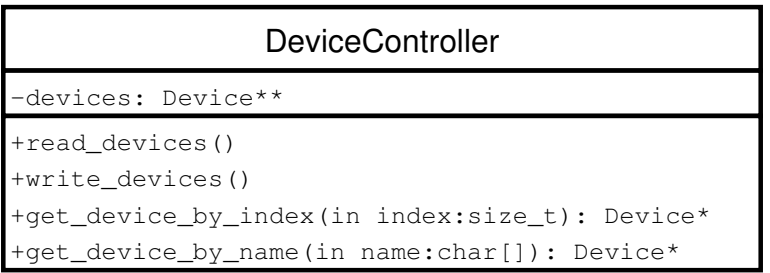

Figure 2.14: Class DeviceController

#### Method interface

- void read devices() Tell all *Devices* to read the value of their associated robot device and to put it into their buffer.
- void write\_devices() Tell all *Devices* to write the value stored in their buffer into the corresponding robot device.
- Device\* get\_device\_by\_index(size\_t index) Returns a pointer to the  $De$ *vice* designated by *index*. Returns a null pointer if *index* is out of bounds (i.e. greater than the number of Devices minus one).
- Device\* get\_device\_by\_name(const char\* n) Returns a pointer to the Device designated by name n. Returns a null pointer if no Device with this name is found.

#### 2.9.3 Class Device

This class represents a device of the Aibo robot inside the Aib-O-Matic system. Devices can be any input or output mechanism from servos to cameras. This class provides basic I/O functionalities and is meant to be sub-classed to represent more specific devices with more capabilities.

All input and output through the method interface should occur with normalized values in the  $[-1, 1]$  interval. Calls to the Webots API use the float data type and *Device* uses *double*, a loss of precision is thus possible here.

| Device                  |
|-------------------------|
| #name: char[]           |
| #taq: DeviceTaq         |
| #enabled: bool          |
| #buffer: double         |
| +read(): double         |
| +write(in value:double) |
| +update_buffer()        |
| +writeback buffer()     |
| +enable()               |
| +disable()              |
| +get_name(): char*      |

Figure 2.15: Class Device

Method interface All methods are declared virtual to allow them to be inherited.

- double read() Returns the value of the device stored in its buffer. This method should return a value in  $[-1, 1]$ . The device must have been previously enabled, otherwise behavior is undefined.
- void write (double new\_value) Write a new value to the device's buffer. The new value should be in  $[-1, 1]$ . The device must have been previously enabled, otherwise behavior is undefined. The change in the buffer is not propagated to the real device. This has to be explicitly done with the *writeback\_buffer* method.
- void update buffer() Read from the robot's device and update the device's buffer if the device is enabled.
- void writeback buffer() Write the device's buffer to the robot's device (if the device is enabled).

void enable() Enable device feedback, movement, etc.

void disable() Disable the device.

char\* get name() Returns the human readable name of the device.

### 2.9.4 Class DynamicalSystemController

This class is responsible for managing the collection of *DynamicalSystems*. It allows looking up a DynamicalSystem by its name or index. References to the *DynamicalSystems* are simply implemented with an array of fixed size. Thus lookup by index is fast (complexity is  $O(1)$ ) but lookup by name can be inefficient (worst case complexity is  $O(n)$  where n is the size of the array). A hash table could be more efficient here. Again, if the number of dynamical systems is small, implementing a hash table might not be worth the effort. If your system does have a lot of differential systems, you might look into it though

The constructor of this class creates all *DynamicalSystem* objects. All dynamical systems have to be specified in this constructor. This is the part of the program that the user has to edit to run his own systems.

| DynamicalSystemController                                |
|----------------------------------------------------------|
| -total dimension: size t                                 |
| -output_variables: bool[]                                |
| $-$ output names: char $\lceil \cdot \rceil$             |
| -output_interval: int                                    |
| -mysolver: NumericalSolver*                              |
| -dc: DeviceController*                                   |
| $-tk$ : TimeKeeper*                                      |
| -systems: DynamicalSystem**                              |
| +update_systems()                                        |
| +derivate(in time:double,in x:double[], out dx:double[]) |
| +qet DS by index(in index:size t): DynamicalSystem*      |
| +get_DS_by_name(in name:char[]): DynamicalSystem*        |
| +set_TimeKeeper(in t:TimeKeeper*)                        |

Figure 2.16: Class DynamicalSystemController

#### Method interface

void update\_systems() Update all *DynamicalSystems*. This method is the workhorse of Aib-O-Matic. You might want to have a look at it's collaboration diagram (Figure 2.7, page 17) for a visual representation of what it does.

- 1. Tell all DynamicalSystems to read values from their devices (if they need to) and gather all state variables into one big array that will be passed to the solver.
- 2. Launch the solver.
- 3. Write back state variables into their respective systems and tell all DynamicalSystems to write to their devices (if they need to).
- void derivate(const double t, const double x[], double dx[]) Derivate all *DynamicalSystems*. Should only be called by the *NumericalSolver*.
- DynamicalSystem<sup>\*</sup> get\_DS\_by\_index(size\_t index) Returns a pointer to the DynamicalSystem designated by index. Returns a null pointer if index is out of bounds (i.e. greater than the number of Dynamical-Systems minus one).
- DynamicalSystem<sup>\*</sup> get\_DS\_by\_name(const char<sup>\*</sup> n) Returns a pointer to the *DynamicalSystem* designated by name *n*. Returns a null pointer if no system with this name is found.
- void set\_TimeKeeper(TimeKeeper\* t) Sets the reference to the  $Time$ -Keeper. Should only be called once at system startup.

This is a workaround to the "chicken and egg" problem: the  $TimeKeeper$ needs a reference to the *DynamicalSystemController* and vice-versa. So the *DynamicalSystemController* is created first then the *TimeKeeper* (with a reference to the *DynamicalSystemController*) and finally a reference to the TimeKeeper is given to the DynamicalSystemController. This is more of a hack than a satisfactory solution. One should have a look at design patterns [13] to find a better answer to this problem.

It might seem that this problem is solvable by using the *Singleton* design pattern. Since this requires private constructors it is incompatible with constructors that accept parameters. So that rules the *Singleton* out. Moreover doing without constructors is not the good way to initialize object references in my opinion. But some hope may reside in Factories. . .

#### 2.9.5 Class DynamicalSystem

This class represents a non-linear dynamical system. It is not abstract but is expandable nonetheless — remember Figure 2.11.
| DynamicalSystem                                       |
|-------------------------------------------------------|
| #name: char[]                                         |
| #dimension: size_t                                    |
| #variables_init: double[]                             |
| #variables_current[]: double[]                        |
| #variables_names: char[][]                            |
| #output_variables: bool[]                             |
| #parameters: double[]                                 |
| #nb parameters: size t                                |
| #mydevices: Device**                                  |
| #nb_devices: size_t                                   |
| #variable to device mapping: bool[][]                 |
| #device_to_variable_mapping: bool[][]                 |
| +derivate(in t:double,in x:double[], out dx:double[]) |
| +read from devices()                                  |
| +write to devices()                                   |
| +get_name(): char*                                    |
| +qet dimension(): size t                              |
| +qet_variable(in index:size_t): double                |
| +set_variable(in value:double, in index:size_t)       |
| +get_output_variable_state(in index:size_t): bool     |
| +get_variable_name(in_index:size_t): char*            |

Figure 2.17: Class  $DynamicalSystem$ 

#### Method interface

- void derivate(const double t, const double x[], double dx[]) Calculates the derivative of the system.
- void read from devices() Reads the values of the devices associated with this DynamicalSystem and writes them into his variables according to the *device\_to\_variable* mapping.
- void write\_to\_devices() Write the variables to the corresponding devices according to the *variable\_to\_device* mapping.
- char\* get\_name() Returns the name of the system.
- size\_t get\_dimension() Returns the system's dimension (i.e. the number of state variables).
- double get\_variable(size\_t index) Returns the value of the variable designated by index. If index is out of bounds (i.e. greater than the number of variables minus one), returns 0.
- int set\_variable(double value, size\_t index) Sets the variable designated by *index* to the given *value*. Returns 1 if *index* is out of bounds (i.e. greater than the number of variables minus one), 0 otherwise.
- bool get\_output\_variable\_state(size\_t index) Tells whether a variable is selected for data output. Returns true if the variable designated by index is to be logged. Returns false otherwise or if index is out of bounds (i.e. greater than the number of variables minus one).
- $char^*$  get\_variable\_name(size\_t index) Gives the name of the variable designated by *index*. Returns a string if the name exists or a null pointer otherwise.

How to make your own dynamical systems First create a subclass of  $DynamicalSystem$  which overrides method *derivate*. Inside this method, you can implement your own equations. You have  $get\_DS_by\_index$  and  $get\_DS$ by name from the *DynamicalSystemController* at your disposal to find other systems and *get\_variable* to read their variables. Please refrain from doing anything else than reading to other DynamicalSystems, otherwise they will certainly start to behave in an unexpected manner.

Likewise, you can connect your systems with I/O devices by setting the two boolean arrays variable\_to\_device\_mapping and device\_to\_variable\_mapping at instantiation. variable to device mapping is first indexed by variable number and then by device number. Meaning that if the element variable\_to\_device\_mapping[x][y] is  $true$ , variable number x will get written to device number y after the system has been solved.  $device_to_variable\_map$ ping is the reverse: it is indexed first by device number and then by variable number. Meaning that if the element device\_to\_variable\_mapping $[x]$ [y] is *true*, the value of device number x will get written to variable number  $y$ before the system is solved. You can set those two arrays to null if you don't use them.

Right after writing the above paragraphs, I realized that the coupling between dynamical systems had been badly designed. The coupling is frozen in the derivate method with no way to specify it elsewhere (for instance at object creation). Because of that, the user has to create one class for each DynamicalSystem even if they only differ in their coupling. If one has a lot of systems, this will be cumbersome. That design flaw makes Aib-O-Matic

unsuitable for evolutionary experiments because the coupling between systems cannot be changed without recompiling the whole program. Desirable improvements for Aib-O-Matic now include refactoring it to fit the needs of GAs and to ease the task of creating lots of identical dynamical systems.

### 2.9.6 Class Logger

Utility class for logging messages and data. Messages are logged to stdout when run in Webots and to the console when run on the Aibo robot. Data is logged to a text file named ode\_out.dat. The data file is overwritten at each new instantiation of Logger (hopefully only once at program launch).

This class is a Singleton: only one instance of it may exist at any time. Thus it's constructors and destructor have to be private<sup>2</sup>.

Underlined attributes and methods on Figure 2.18 means they are static.

| aer                                                                                                    |
|----------------------------------------------------------------------------------------------------|
| -the logger: Logger*<br>-data file: ofstream                                                                                                    |
| +loq(in level:LoqLevel,in message:char[])<br>$ +error(in message:char )$<br> +warning(in message:char[])<br> +info(in message:char[])<br> +debuq(in messaqe:char[]) |
| +output_data(in_data:double[],in_size:size_t)<br>+flush data()                                                                                                    |
| +get_instance(): Logger*                                                                                                    |

Figure 2.18: Class Logger

#### Method interface

- static Logger\* get\_instance() Returns a pointer to the unique instance of the Logger class. If the instance does not exist when this method is called, it is created.
- void  $log(LogLevel level, const char* message)$  Logs a message to the console at the given level.

<sup>&</sup>lt;sup>2</sup>A detailed explanation of the *Singleton* design pattern is kindly waiting for you to read in [13].

- void debug(const char\* message) Shortcut for logging a message at the debug level.
- void info(const char\* message) Shortcut for logging a message at the info level.
- void warning(const char\* message) Shortcut for logging a message at the warning level.
- void error(const char\* message) Shortcut for logging a message at the error level.
- void output\_data(double data[, size\_t size) Outputs one row of raw data into a text file. The numbers are arranged in whitespace-separated columns.

Flushing the write buffer is not done after each line for performance reasons. The decision to flush is either taken by the operating system or explicitly by the user. A separate method  $\text{fush\_data}$  is provided for this purpose.

void flush\_data() Flushes the current data file buffer to disk.

### 2.9.7 Class NumericalSolver

This class is responsible for solving ODE systems. It implements a simple solver using the fourth order Runge-Kutta method with a fixed step.

Initially, I wanted to use the GNU Scientific Library<sup>3</sup> (GSL) to solve the differential equations. But the inability to correctly cross-compile any library for Aibo's processor prevented me to use such precious tools. I had to turn to other implementations requiring no libraries.

The Runge-Kutta method was first implemented using the code in [14] but comparison testing with Matlab's ode45 solver showed that this algorithm suffered some precision loss. The shape of the function was right but it was shifted along the time axis and that gap grew with time. So the "Recipes"' code was dismissed.

Wandering on the World Wide Web revealed many more implementations of the Runge-Kutta method. I eventually came up with my own which is somewhat influenced by [15]. I improved this algorithm by reducing the number of times the derivative function is called. A fixed step method was preferred over an adaptive step one for simplicity's sake and because of its quick implementation.

<sup>3</sup>See http://www.gnu.org/software/gsl/

| <b>NumericalSolver</b>                                                                                                    |
|----------------------------------------------------------------------------------------------------|
| #output_step_counter: int<br>#dsc: DynamicalSystemController*                                                                                                    |
| #log_line(in_dimension:size_t,in_time:double,<br>in data: $double[]$ , in mask: $bool[]$ )                                                                                   |
| +solve(in x:double[],inout dx:double[],in dimension:size t,<br>in t:double, in h:double, out output $x:$ double[],<br>in output interval: int, in output variables: $bool[]$ |

Figure 2.19: Class NumericalSolver

#### Method interface

void solve $(\dots)$  Arguments are: double \*&x Reference to  $\vec{x}$ . double \*&dx Reference to  $\vec{x}$ . size\_t &dimension Dimension of the system. const double t Value of t (i.e. time). const double h Runge-Kutta interval. double \*&output\_x Output of  $\vec{x}$  after computation. int &output interval Log data each *output interval* calls to solve. The time between two output lines is  $h \cdot output\_interval$ .

bool \*&output\_variables Selects which variables to log.

Solves an ODE system with the fourth order Runge-Kutta method. This is a straightforward implementation, quite simple but precise enough.

### 2.9.8 Class Servo

This class represents the servo motors of the Aibo. Servo instances are created disabled but their motor is enabled. This prevents the Aibo from falling right after the program is loaded. Indeed the legs would not be able to bear the robot's weight without active servos. Units are supposed to be meters,  $m \cdot s^{-1}$  and  $m \cdot s^{-2}$ , that is standard SI units.

| Servo                                |
|--------------------------------------|
| #position_current: float             |
| #position min: float                 |
| #position_max: float                 |
| #position_init: float                |
| #velocity_current: float             |
| #velocity_min: float                 |
| #velocity_max: float                 |
| #velocity_init: float                |
| #acceleration_current: float         |
| #acceleration min: float             |
| #acceleration max: float             |
| #acceleration init: float            |
| +read position(): double             |
| +read_velocity(): double             |
| +read_acceleration(): double         |
| +write position (in value: double)   |
| +write_velocity(in value:double)     |
| +write acceleration(in value:double) |
| +enable motor()                      |
| +disable_motor()                     |

Figure 2.20: Class Servo

Method interface Servo implements all methods of the Device class. Generic methods like read and write affect the position of the servo (and not other parameters such as velocity or acceleration).

- double read position() Read the value of the device's position. Returns a double in  $[-1; 1]$ .
- double read velocity() Read the value of the device's velocity. Returns a double in  $[-1; 1]$ .
- double read acceleration() Read the value of the device's acceleration. Returns a double in  $[-1; 1]$ .
- void write position(double new value) Sets the position of the device. Values out of  $[-1; 1]$  are truncated to -1 or 1.
- void write\_velocity(double new\_value) Sets the velocity of the device. Values out of  $[-1, 1]$  are truncated to -1 or 1.

void write acceleration (double new value) Sets the acceleration of the device. Values out of  $[-1, 1]$  are truncated to -1 or 1.

void enable\_motor() Enables the servo's motor.

void disable\_motor() Disables the servo's motor.

### 2.9.9 Class RotationServo

RotationServo inherits from Servo and has the same method interface. It assumes all numbers are in radians,  $rad \cdot s^{-1}$  and  $rad \cdot s^{-2}$ .

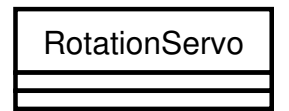

Figure 2.21: Class RotationServo

### 2.9.10 Class Plunger

A plunger is a joint which has only two positions: on and off. The Plunger class inherits from Servo but velocity and acceleration controls have no effect. Position values above and equal to zero mean the plunger is on, values below zero mean it is off.

| un.<br>er<br>n |
|----------------|
|                |
|                |

Figure 2.22: Class Plunger

### 2.9.11 Class Sensor

Class Sensor inherits from Device and has the same method interface.

#### 2.9.12 Class TouchSensor

Class TouchSensor inherits from Sensor. TouchSensor instances are used to model the four paw touch sensors of the Aibo. These are binary sensors returning either 0 (off) or 1 (on).

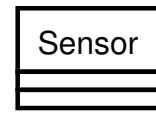

Figure 2.23: Class Sensor

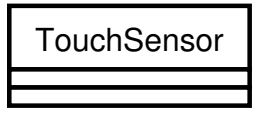

Figure 2.24: Class TouchSensor

### 2.9.13 Class DistanceSensor

Class DistanceSensor inherits from Sensor. A DistanceSensor instance is used to model the Position Sensing Device (PSD) of the Aibo. It returns only positive values as measured distances cannot be negative.

**DistanceSensor** 

Figure 2.25: Class DistanceSensor

### 2.9.14 Class Camera

Class Camera inherits from Device. This class has not been implemented because AIBO's camera is not controllable via the Remote Control System<sup>4</sup>, although it is in the Webots model of the Aibo. One could devote some time to look into this issue and offer camera support in Aib-O-Matic.

### 2.9.15 Class LED

Class LED inherits from Device and has the same method interface.

<sup>&</sup>lt;sup>4</sup>See [5], section 3.5, page 30.

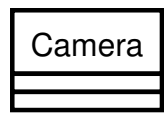

Figure 2.26: Class Camera

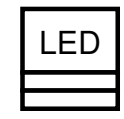

Figure 2.27: Class LED

# 2.10 Implementation quirks

This section, while not being part of the Fondue process, is nonetheless useful. It makes an inventory of the peculiarities of the current implementation of Aib-O-Matic. This information might be of some value to future developers as well as users.

Source files Every class has been put into two separate source files. A header file Class.hh which contains the class definition and a source file Class.cc which contains its implementation.

Of the various time steps The various time steps (simulation step, logger step and solver step) can be adjusted in the file common.hh. Care must be taken to respect the following condition:

SOLV ER STEP < LOGGER STEP < SIMULATION STEP

Otherwise the triple loop invoking *solve* in  $DynamicalSystemController$ : update\_systems will behave incorrectly. This results from the change of the way the logging limitation is implemented. Before that, the *NumericalSolver* used to count the number of calls to *solve* and sent a line of data every N calls.

Derivate I had to choose between function pointers and methods to implement derivate in the DynamicalSystem class. I chose the latter because I thought it would ease the task of creating lots of similar dynamical systems. Instead this makes the equations impossible to change without creating another class. Thus the coupling, which is part of the equations, is frozen in the derivate method. It would be nice to have a dynamic way of specifying the coupling between systems so that it could be changed at run time.

### 2.10.1 Known bugs

Alas bug-free software almost doesn't exist! Aib-O-Matic is no exception. I discovered a few bugs too late to fix them...

Empty data file on Aibo The data file on the Memory Stick where state variables are output is empty when running on the Aibo. For some yet unknown reason, nothing is written to it.

OPEN-R logging calls System calls to log messages described in [16] are used when compiling for the Aibo. Sadly the documentation is not precise enough so as to where these messages go. The Logger class uses these calls but it turns out the messages end up nowhere.

# Chapter 3 Testing and results

This chapter shows the results obtained by implementing an ACPO to test and demonstrate Aib-O-Matic. A single oscillator is used to exhibit synchronization of Aibo's left front leg movement on the movement of its right front leg.

## 3.1 Experiment setup

In order to test the software and demonstrate that it is possible to have an online dynamical systems-based controller on the Aibo, my supervisors and I have devised a simple experiment. One leg of the robot is controlled by an ACPO. Another leg driven by a human user gives this oscillator a perturbation input. If the frequency of the movement given by the user is close enough to the intrinsic frequency of the ACPO, synchronization of the two legs' movement will occur. Thus demonstrating that the robot is indeed controlled by a differential system.

The ACPO's first state variable  $x$  will be the position of the left front leg. The right front leg's position will be added to  $\dot{x}$  multiplied by a coupling constant k. The oscillator is specified below.

$$
\begin{bmatrix} \dot{x} \\ \dot{y} \end{bmatrix} = \begin{bmatrix} g \left( \frac{r_0}{\sqrt{x^2 + y^2}} - 1 \right) x - yw \\ g \left( \frac{r_0}{\sqrt{x^2 + y^2}} - 1 \right) y + xw \end{bmatrix} + k \begin{bmatrix} p \\ 0 \end{bmatrix}
$$

Where:

- $p$  is the right fore leg's position input;
- $x$  drives the left fore leg's position;
- $k$  is the coupling constant;
- parameters:
	- $q = 10$  is the oscillator's gain;
	- $r_0 = 1$  is the oscillator's radius;
	- $w = 2\pi$  is the oscillator's intrinsic frequency.

Trials will be run with different values of k. According to the "Arnold tongues" graphs (see [17]) the higher the value of  $k$ , the stronger the coupling between the two legs will be (until a certain value of  $k$  above which it gets chaotic).

Since this experiment consists of moving the robots legs without making it walk, we cannot allow them to touch the ground. Otherwise their movement will get hampered. Figures 3.1 and 3.2 show how this was accomplished in simulation and in the real world. The AIBO lies on a box high enough to allow its legs to move freely without touching the ground or other objects.

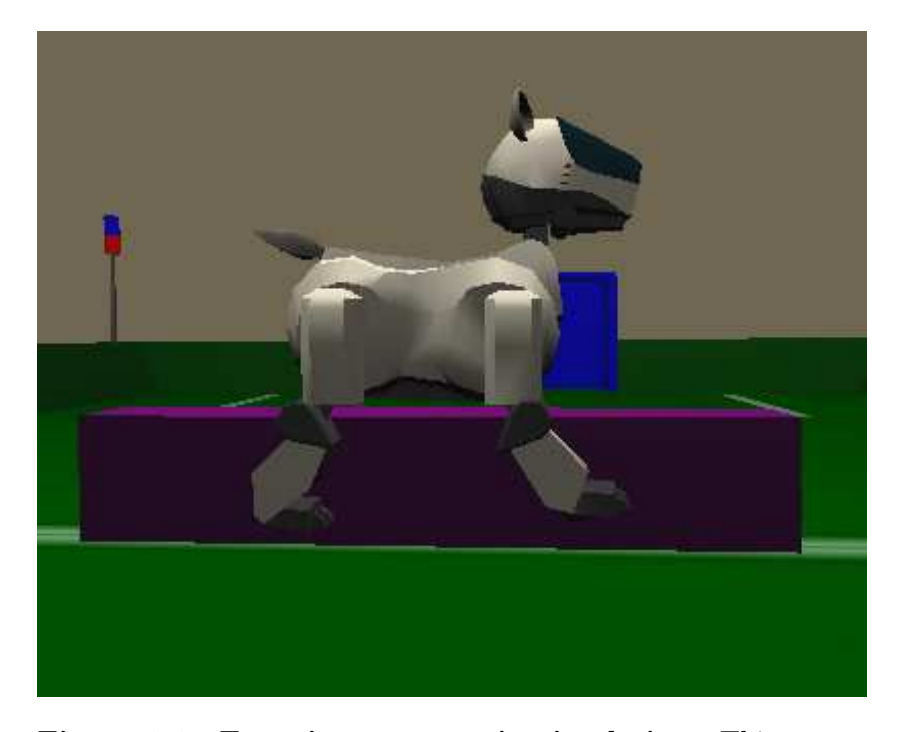

Figure 3.1: Experiment setup in simulation This screen shot from Webots shows the AIBO laid on a purple rectangular box. Such a setup allows its legs to move freely without touching the ground or other objects.

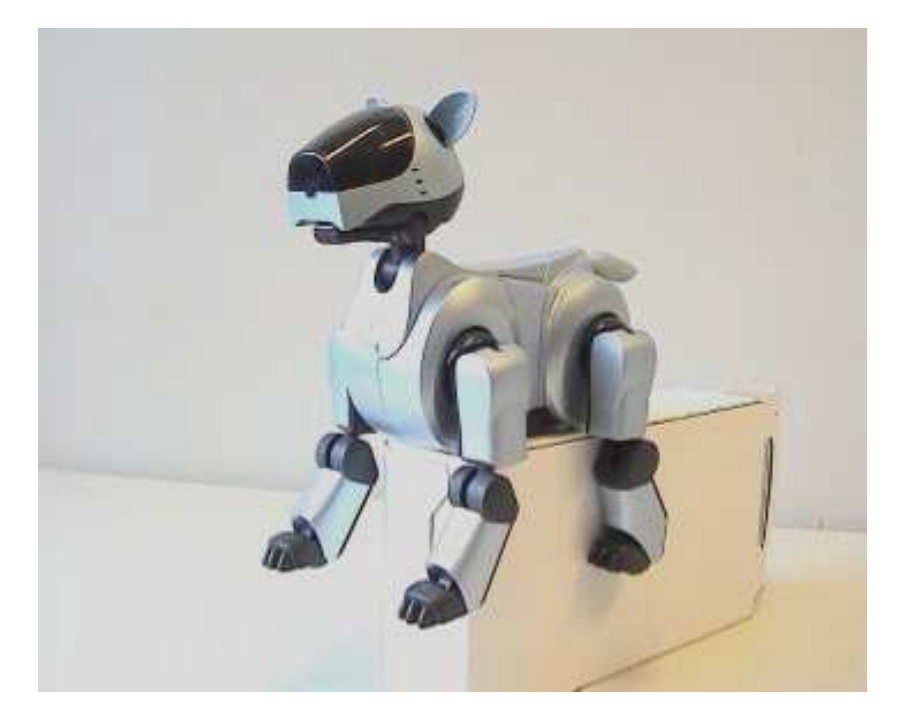

Figure 3.2: Experiment setup in reality This photos shows the Aibo laid on a white cardboard box. Such a setup allows its legs to move freely without touching the ground or other objects.

# 3.2 Results

Here are the results I obtained while running Aib-O-Matic on a simulated Aibo and on a real one. Movies on the project web page [18] allow you to visualize these experiments.

### 3.2.1 Simulation

Webots does not yet allow the user to move parts of a robot (as opposed to the robot as a whole). Therefore one cannot move Aibo's right leg "by hand". To work around this limitation, I made the leg move with a sinusoidal oscillation of frequency close to  $2\pi$ . This movement was implement in the robot\_run controller loop in order to be outside of Aib-O-Matic.

Simulation in Webots worked pretty well apart from the robot sliding on its supporting box after around thirty seconds causing its legs to rub against the side of the box and disturbing measurements. Below are two graphs of the data output by Aib-O-Matic. They show the positions of both front legs plotted against time during the first twenty seconds of simulation.

The first graph (Figure 3.3) corresponds to a run with  $k = 0$  leading to no synchronization. The second one (Figure 3.4) represents a run with  $k = 2$ leading to synchronization after a few seconds. The best synchronization has been observed with  $k = 2$ .

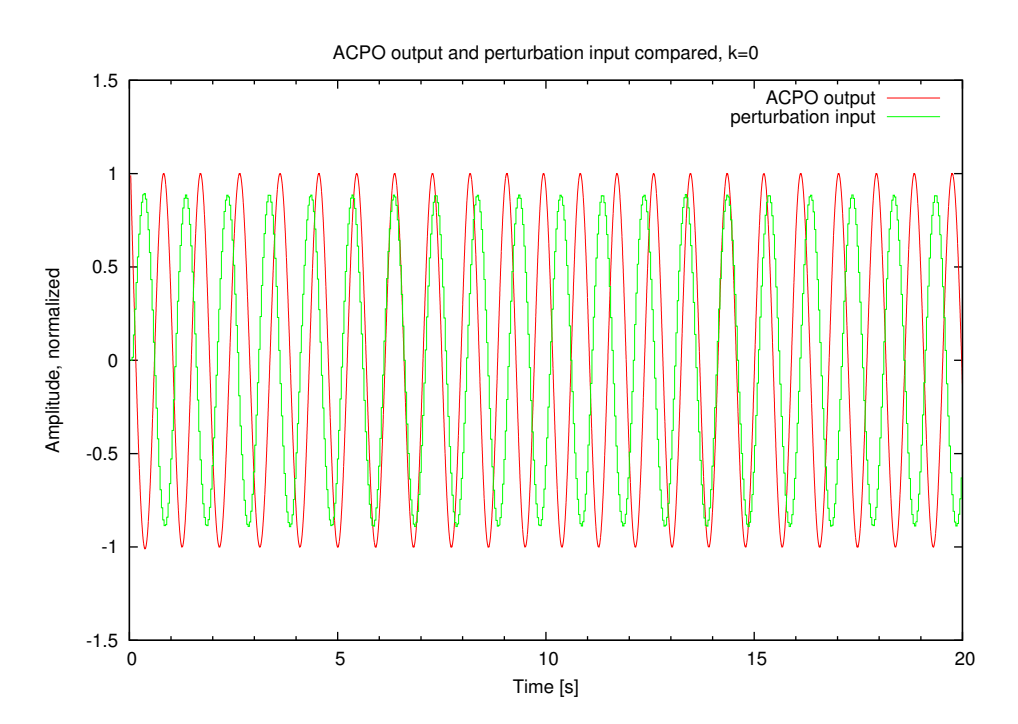

Figure 3.3: ACPO and perturbation without coupling This graph plots the ACPO output (left leg's position) and the perturbation input (right leg's position) against time. Albeit the frequencies of the two movement are close, no synchronization occurs because the coupling constant equals zero. At some points in time (between 6–7 seconds and also between 14–15 seconds), the two movements seem to be synchronized. Actually they aren't because this coincidence does not persist.

### 3.2.2 Reality

As in simulation, the robot has been raised on a cardboard box to allow its legs to move freely. But this time things went bad. The legs' movement was erratic and jerky at best. No synchronization could be really observed. Moreover no data could be salvaged from Aibo's Memory Stick to explain

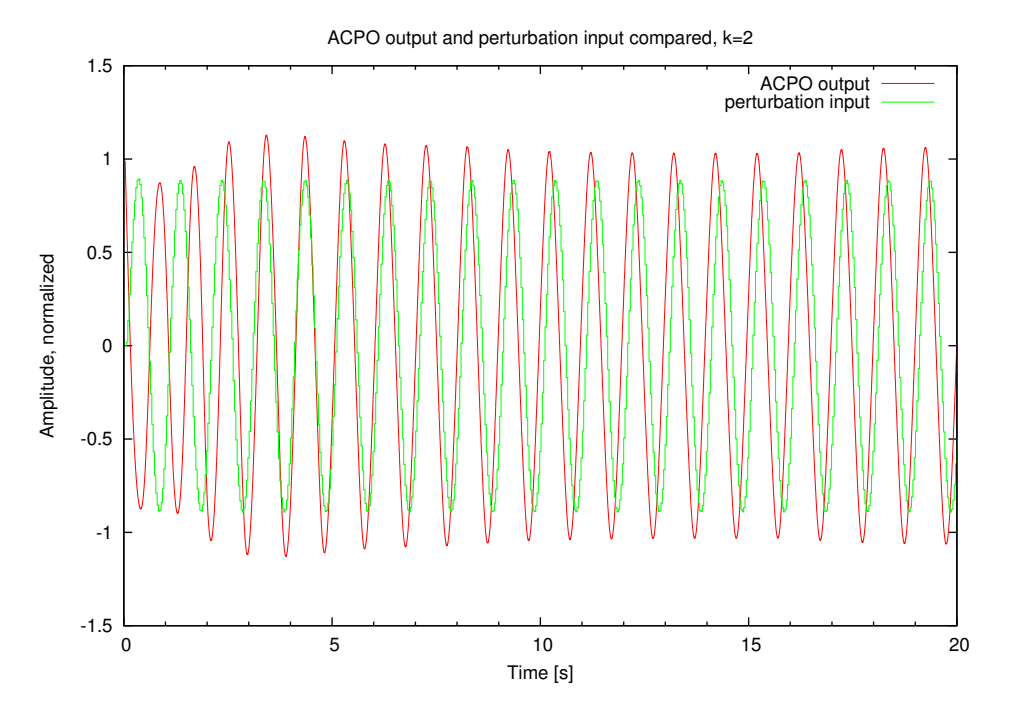

Figure 3.4: ACPO and perturbation with coupling This graph plots the ACPO output (left leg's position) and the perturbation input (right leg's position) against time. Here one can observe a short transition period (between 0–3 seconds) before the oscillator synchronizes on the perturbation. This synchronization is persistent. The best synchronization has been observed with  $k=2$ .

this phenomenon because the data file remained mysteriously empty<sup>1</sup>. Please refer to the movies on the project web page [18] to see what happened.

# 3.3 Discussion

It turns out that simulation and real world results are radically different. This difference is difficult to explain because no experimental data is available for the real Aibo. Possible causes might be the differences between the simulated Aibo model and the real one, or that the robot's processor isn't fast enough to compute all derivatives in the given time step.

<sup>&</sup>lt;sup>1</sup>Yes, this is a bug. It is listed in section  $2.10.1$ .

# Chapter 4

# **Conclusions**

# 4.1 Conclusion

This project's goal have almost been fulfilled: Webots is well integrated with OPEN-R thanks to [4, 5], the ODE framework has been completely designed, implemented and demonstrated. The two weaknesses remaining are that this system really works in simulation only and needs more testing. On the other hand, its strong points are the completeness of the software with respect to the specification and the intrinsic documentation. We now have the tool to test new CPGs on the Aibo.

As a whole, I enjoyed working on this project. Facing last minute hardware troubles with the AIBO and having to cope with  $C++$ 's intricacies was compensated by the excitement of working at the boundary between strict mathematics and animal locomotion. Using a software development method was a bit of a masochistic initiative but it helped writing the software documentation which is of immense value to users. Speaking of users, let's turn to the future. . .

# 4.2 Future work

In decreasing order of priority here are the things to improve in Aib-O-Matic:

- Eliminate the two bugs mentioned in 2.10.1 and other yet-to-be-discovered bugs.
- Test the software. Aib-O-Matic has only had one user yet: its author. Real users which have no previous knowledge of the software make much better testers.
- Do some serious code refactoring to use more design patterns and to fit the program to use with optimization methods like genetic algorithms.
- Add the feature of being able to receive data and logs via Aibo's wireless LAN interface.
- Speed up the numerical solver or use an adaptive step method.
- Look into the library cross-compilation issue. Interesting libraries to use include the GSL (already mentionned in section 2.9.7) for numerical solving and GNU Nana<sup>1</sup> for assertions checking and logging.
- Improve the Webots world file to prevent the robot from sliding on the box.
- Add the "ultimate feature" to read differential systems' specifications from a file.

<sup>1</sup>See http://www.gnu.org/software/nana/

# Bibliography

- [1] Webots. http://www.cyberbotics.com/. Commercial Mobile Robot Simulation Software.
- [2] J. J. Collins and S. A. Richmond. Hard-wired central pattern generators for quadrupedal locomotion. Biological Cybernetics, 71:375–385, 1994.
- [3] Jonas Buchli and Auke Jan Ijspeert. Distributed central pattern generator model for robotics application based on phase sensitivity analysis. In A.J. Ijspeert, M. Murata, and N. Wakamiya, editors, *Biologically* Inspired Approaches to Advanced Information Technology: First International Workshop, BioADIT 2004, volume 3141 of Lecture Notes in Computer Science, pages 333–349. Springer Verlag Berlin Heidelberg, 2004.
- [4] Lukas Hohl. Wireless remote control and monitoring of an AIBO robot. Semester project, Ecole Polytechnique Fédérale de Lausanne (EPFL), 2003.
- [5] Lukas Hohl. AIBO simulation in webots and controller transfer to AIBO robot. Semester project, Ecole Polytechnique Fédérale de Lausanne (EPFL), 2004.
- [6] Mathieu Salzmann. Development of quadruped locomotion controllers based on nonlinear oscillators. Semester project, Ecole Polytechnique Fédérale de Lausanne (EPFL), 2003.
- [7] Bertrand Mesot. Self-organisation of locomotion in modular robots. Diploma project, Ecole Polytechnique Fédérale de Lausanne (EPFL), 2003.
- [8] The Fondue Method website. http://lgl.epfl.ch/research/fondue/ index.html.
- [9] Alfred Strohmeier. The Fondue Method, 2003.
- [10] Alfred Strohmeier and Shane Sendall. Operation schemas and ocl. Technical Report  $DI/01/358$ , Ecole Polytechnique Fédérale de Lausanne (EPFL), 2001.
- [11] Cyberbotics Ltd. Webots Reference Manual, 2004.
- [12] Sony Corporation. OPEN-R SDK Model Information for ERS-210, 2004.
- [13] Erich Gamma, Richard Helm, Ralph Johnson, and John Vlissides. Design Patterns: Elements of Reusable Object-Oriented Software. Addison-Wesley Professional Computing Series. Addison-Wesley, Boston, first edition, October 1994.
- [14] William H. Press, Brian P. Flannery, Saul A. Teukolsky, and William T. Vetterling. Numerical Recipes in C: The Art of Scientific Computing. Cambridge University Press, Cambridge, second edition, 1992.
- [15] Rubin H. Landau and Manuel J. Pàez. *Computational Physics: Problem* Solving with Computers. John Wiley & Sons, first edition, July 1997.
- [16] Sony Corporation. OPEN-R SDK Programmer's Guide, 2004.
- [17] A. Pikovsky, R. Rosenblum, and J. Kurths. Synchronization, A universal concept in nonlinear sciences, volume 12 of Cambridge Nonlinear Science Series. Cambridge University Press, Cambridge, 2001.
- [18] This project's web page. http://birg.epfl.ch/page56278.html.
- [19] Sony Corporation. OPEN-R SDK Installation Guide, 2004.

# Appendix A Webots & OPEN-R Quickstart

This guide details the installation procedure on a Linux system to obtain a running Webots with OPEN-R and RCS integration plus Aib-O-Matic software.

# A.1 OPEN-R installation

Install the OPEN-R SDK according to the instructions in [19]. These instructions are summarized below.

- 1. Fetch the following files from http://openr.aibo.com/ (free but registration required):
	- OPEN\_R\_SDK-1.1.5-r3.tar.gz (OPEN-R SDK),
	- OPEN\_R\_SDK-sample-1.1.5-r2.tar.gz (sample programs),
	- OPEN\_R\_SDK-docE-1.1.5-r1.tar.gz (manuals),
	- $\texttt{gcc-3.3.2.tar.gz (gcc source)}$ ,
	- binutils-2.14.tar.gz (binutils source),
	- newlib-1.10.0.tar.gz (newlib source),
	- build-devtools-3.3.2-r1.sh (installation script)

in your home directory.

- 2. Unpack the OPEN-R SDK:
	- cd
	- tar -xzf OPEN\_R\_SDK-1.1.5-r3.tar.gz

This will create a new directory **OPEN\_R\_SDK** in your home directory.

- 3. Unpack the sample programs and documentation:
	- cd OPEN\_R\_SDK/
	- tar -xzf ../OPEN\_R\_SDK-sample-1.1.5-r2.tar.gz
	- tar -xzf ../OPEN\_R\_SDK-docE-1.1.5-r1.tar.gz
	- cd
- 4. Edit the script build-devtools-3.3.2-r1.sh to suit the installation directory to your needs. The default is PREFIX  $=$  /usr/local/OPEN<sub>R</sub> SDK. Since this guide is intended for normal (i.e. non-administrative) users the following value will be used: PREFIX = /home/username/ OPEN\_R\_SDK. Replace "username" with your actual username.
- 5. Execute the build-devtools-3.3.2-r1.sh script. It will unpack and compile binutils, gcc and newlib for the AIBO platform. This will take some time. Depending on the speed of your machine, you might want to have a drink while it is compiling. . .

# A.2 Webots installation

It is assumed that Webots is already installed on your system in /usr/local/ webots. If that is not the case, head to http://www.cyberbotics.com/ products/webots/download.html and download the latest version of Webots suitable for your system or kindly ask your system administrator<sup>1</sup> to install it for you. Don't forget to replace /usr/local/webots with the actual location of your Webots installation in the rest of this guide.

## A.3 Remote Control System installation

- A.3.1 Create your own Webots directory
	- cd
	- mkdir ~/my\_webots
	- mkdir ~/my\_webots/worlds

 $1$ <sup>1</sup>Always be kind to system administrators otherwise you might dearly regret it. See http://www.theregister.co.uk/odds/bofh/ for examples of what happens when one isn't.

- mkdir ~/my\_webots/controllers
- cp /usr/local/webots/controllers/Makefile.include ~/my\_webots/ controllers/

### A.3.2 Extract the world file

- cd ~/my\_webots/worlds/
- gunzip ~/aibo\_ers210.wbt.gz

You'll get the aibo\_ers210.wbt world file in your Webots directory.

### A.3.3 Install the Remote Control System

- mkdir ~/my\_webots/transfer
- cd ~/my\_webots/transfer/
- tar -xzf ~/openr.tgz
- mkdir ~/my\_webots/src
- mkdir ~/my\_webots/src/lib
- mkdir ~/my\_webots/src/lib/openr
- cd ~/my\_webots/src/lib/openr
- tar -xzf ~/remotecontrol.tgz
- Clean up CVS files (optional): find . -depth -name CVS -exec rm -rv  $\{\}\$ ;
- Delete the line #include <prototype.h> in the file ~/my\_webots/ src/lib/openr/remotecontrol/Controller/Controller/Controller. cc because prototype.h doesn't exist anymore.
- Prepare for building: cd ~/my\_webots/src/lib/openr/remotecontrol/RCServer/
- make clean
- Edit the file ~/my\_webots/src/lib/openr/remotecontrol/Controller/ Controller/Makefile. Correct the values of WEBOTS\_HOME and OPENRSDK\_- ROOT to suit your installation. That is WEBOTS\_HOME should be set to /home/username/my\_webots and OPENRSDK\_ROOT should be set to /home/username/OPEN\_R\_SDK. Be sure to replace"username"with your actual username.
- Run make install to build the Remote Control System.
- cd ~/my\_webots/transfer/openr/remotecontrol/Controller/Controller/
- cp -v ~/my\_webots/src/lib/openr/remotecontrol/Controller/Controller/ controller.\* .
- cp -v ~/my\_webots/src/lib/openr/remotecontrol/Controller/Controller/ Controller\*.o .
- cp -v ~/my\_webots/src/lib/openr/remotecontrol/Controller/Controller/ MTN\*.o .
- Modify the value of WEBOTS\_HOME in ~/my\_webots/transfer/openr/ remotecontrol/Controller/Controller/Makefile to /home/username/ my\_webots (always replacing "username" with your actual username).
- Extract files for ERS-210: cd ~/my\_webots/controllers/
- tar -xzf ~/ers210.tgz
- cd ~/my\_webots/controllers/ers210/
- Modify the value of WEBOTS\_HOME in ~/my\_webots/controllers/ers210/ Makefile.openr to /home/username/my\_webots (always replacing "username" with your actual username).
- Link to Webots installation: cd ~/my\_webots/
- ln -s /usr/local/webots/include
- ln -s /usr/local/webots/lib

# A.4 Aib-O-Matic installation

- cd ~/my\_webots/controllers/ers210/
- Extract Aib-O-Matic sources, be aware that this will overwrite the Makefile.sources and Makefile files. tar -xvzf ~/aibomatic-src.tar.gz
- Build the controller program for Webots with: make
- $\bullet\,$  Build the controller program for AIBO with: make -f Makefile.openr

# Appendix B Aib-O-Matic user manual

## B.1 Installation

Follow this procedure to install Aib-O-Matic into your Webots directory. It is assumed that this directory is ~/my\_webots.

- cd ~/my\_webots/controllers/ers210/
- Extract Aib-O-Matic sources, be aware that this will overwrite the Makefile.sources and Makefile files. tar -xvzf ~/aibomatic-src.tar.gz

## B.2 How to change system parameters

Edit the file common.hh. Interesting parameters to tune include:  $MAX$ LOG\_LEVEL, SIMULATION\_STEP, LOGGER\_STEP and SOLVER\_STEP. Care must be taken to respect the following condition:

SOLV ER STEP < LOGGER STEP < SIMULATION STEP

Otherwise the program will behave incorrectly.

# B.3 How to build your own DynamicalSystems

First create a subclass of *DynamicalSystem* which overrides method *derivate*. Inside this method, you can implement your own equations. You have  $qet$ -DS\_by\_index and get\_DS\_by\_name from the DynamicalSystemController at

your disposal to find other systems and *qet\_variable* to read their variables. Please refrain from doing anything else than reading to other *DynamicalSys*tems, otherwise they will certainly start to behave in an unexpected manner.

Likewise, you can connect your systems with I/O devices by setting the two boolean arrays variable to device mapping and device to variable mapping at instantiation. Use  $qet\_device\_by\_index$  and  $qet\_device\_by\_name$  from the *DeviceController* to obtain references to devices. variable\_to\_device\_mapping is first indexed by variable number and then by device number. Meaning that if the element variable\_to\_device\_mapping[x][y] is  $true$ , variable number  $x$  will get written to device number  $y$  after the system has been solved. *device\_to\_variable\_mapping* is the reverse: it is indexed first by device number and then by variable number. Meaning that if the element device\_to\_variable\_mapping[x][y] is *true*, the value of device number x will get written to variable number  $y$  before the system is solved. You can set those two arrays to *null* if you don't use them.

Load your new systems in *DynamicalSystemController's* constructor (in file DynamicalSystemController.cc. Add or modify array elements of array systems. Remember to adjust the size of the array: NB\_DYNAMICAL\_SYS-TEMS in common.hh. You'll have to create all parameters before instantiating a new system. Refer to the ACPO implementation as an example (files ACPO.hh and ACPO.cc).

### B.4 How to add new Devices

You can add new devices by creating a new subclass of *Device*. To load your new classes, modify the constructor in DeviceController.cc and add new array elements to the devices array. Remember to adjust the size of the array: NB\_DEVICES in common.hh.

### B.5 How to compile the controller

- Build the controller program for Webots with: make
- Build the controller program for AIBO with: make -f Makefile.openr

# Appendix C CD-ROM table of contents

This appendix lists the contents of the CD-ROM associated with this project.

- aibomatic/ Aib-O-Matic source distribution.
- fondue models/ Fondue diagrams made with Dia.
- images/ Screen shots and photos.
- movies/ Movies of experiments.
- ode out/ Sample output data files with processing scripts for GNUplot and Matlab.
- openr sdk install/ Archives files needed to install the OPEN-R SDK on Linux.
- rcs install/ Remote Control System installation files.
- report/ Report L<sup>AT</sup>F<sub>X</sub> source files.
- slides/ Presentation slides LATEX source files.

# Appendix D

# GNU Free Documentation License

Version 1.2, November 2002 Copyright  $\odot$ 2000,2001,2002 Free Software Foundation, Inc.

59 Temple Place, Suite 330, Boston, MA 02111-1307 USA

Everyone is permitted to copy and distribute verbatim copies of this license document, but changing it is not allowed.

# Preamble

The purpose of this License is to make a manual, textbook, or other functional and useful document "free" in the sense of freedom: to assure everyone the effective freedom to copy and redistribute it, with or without modifying it, either commercially or noncommercially. Secondarily, this License preserves for the author and publisher a way to get credit for their work, while not being considered responsible for modifications made by others.

This License is a kind of "copyleft", which means that derivative works of the document must themselves be free in the same sense. It complements the GNU General Public License, which is a copyleft license designed for free software.

We have designed this License in order to use it for manuals for free software, because free software needs free documentation: a free program should come with manuals providing the same freedoms that the software does. But this License is not limited to software manuals; it can be used for any textual work, regardless of subject matter or whether it is published

as a printed book. We recommend this License principally for works whose purpose is instruction or reference.

# D.1 Applicability and definitions

This License applies to any manual or other work, in any medium, that contains a notice placed by the copyright holder saying it can be distributed under the terms of this License. Such a notice grants a world-wide, royaltyfree license, unlimited in duration, to use that work under the conditions stated herein. The "Document", below, refers to any such manual or work. Any member of the public is a licensee, and is addressed as "you". You accept the license if you copy, modify or distribute the work in a way requiring permission under copyright law.

A "Modified Version" of the Document means any work containing the Document or a portion of it, either copied verbatim, or with modifications and/or translated into another language.

A "Secondary Section" is a named appendix or a front-matter section of the Document that deals exclusively with the relationship of the publishers or authors of the Document to the Document's overall subject (or to related matters) and contains nothing that could fall directly within that overall subject. (Thus, if the Document is in part a textbook of mathematics, a Secondary Section may not explain any mathematics.) The relationship could be a matter of historical connection with the subject or with related matters, or of legal, commercial, philosophical, ethical or political position regarding them.

The "Invariant Sections" are certain Secondary Sections whose titles are designated, as being those of Invariant Sections, in the notice that says that the Document is released under this License. If a section does not fit the above definition of Secondary then it is not allowed to be designated as Invariant. The Document may contain zero Invariant Sections. If the Document does not identify any Invariant Sections then there are none.

The "Cover Texts" are certain short passages of text that are listed, as Front-Cover Texts or Back-Cover Texts, in the notice that says that the Document is released under this License. A Front-Cover Text may be at most 5 words, and a Back-Cover Text may be at most 25 words.

A "Transparent" copy of the Document means a machine-readable copy, represented in a format whose specification is available to the general public, that is suitable for revising the document straightforwardly with generic text editors or (for images composed of pixels) generic paint programs or (for drawings) some widely available drawing editor, and that is suitable for input to text formatters or for automatic translation to a variety of formats suitable for input to text formatters. A copy made in an otherwise Transparent file format whose markup, or absence of markup, has been arranged to thwart or discourage subsequent modification by readers is not Transparent. An image format is not Transparent if used for any substantial amount of text. A copy that is not "Transparent" is called "Opaque".

Examples of suitable formats for Transparent copies include plain ASCII without markup, Texinfo input format, LaTeX input format, SGML or XML using a publicly available DTD, and standard-conforming simple HTML, PostScript or PDF designed for human modification. Examples of transparent image formats include PNG, XCF and JPG. Opaque formats include proprietary formats that can be read and edited only by proprietary word processors, SGML or XML for which the DTD and/or processing tools are not generally available, and the machine-generated HTML, PostScript or PDF produced by some word processors for output purposes only.

The "Title Page" means, for a printed book, the title page itself, plus such following pages as are needed to hold, legibly, the material this License requires to appear in the title page. For works in formats which do not have any title page as such, "Title Page" means the text near the most prominent appearance of the work's title, preceding the beginning of the body of the text.

A section "Entitled XYZ" means a named subunit of the Document whose title either is precisely XYZ or contains XYZ in parentheses following text that translates XYZ in another language. (Here XYZ stands for a specific section name mentioned below, such as "Acknowledgements", "Dedications", "Endorsements", or "History".) To "Preserve the Title" of such a section when you modify the Document means that it remains a section "Entitled XYZ" according to this definition.

The Document may include Warranty Disclaimers next to the notice which states that this License applies to the Document. These Warranty Disclaimers are considered to be included by reference in this License, but only as regards disclaiming warranties: any other implication that these Warranty Disclaimers may have is void and has no effect on the meaning of this License.

### D.2 Verbatim copying

You may copy and distribute the Document in any medium, either commercially or noncommercially, provided that this License, the copyright notices, and the license notice saying this License applies to the Document are reproduced in all copies, and that you add no other conditions whatsoever to those of this License. You may not use technical measures to obstruct or control the reading or further copying of the copies you make or distribute. However, you may accept compensation in exchange for copies. If you distribute a large enough number of copies you must also follow the conditions in section 3.

You may also lend copies, under the same conditions stated above, and you may publicly display copies.

## D.3 Copying in quantity

If you publish printed copies (or copies in media that commonly have printed covers) of the Document, numbering more than 100, and the Document's license notice requires Cover Texts, you must enclose the copies in covers that carry, clearly and legibly, all these Cover Texts: Front-Cover Texts on the front cover, and Back-Cover Texts on the back cover. Both covers must also clearly and legibly identify you as the publisher of these copies. The front cover must present the full title with all words of the title equally prominent and visible. You may add other material on the covers in addition. Copying with changes limited to the covers, as long as they preserve the title of the Document and satisfy these conditions, can be treated as verbatim copying in other respects.

If the required texts for either cover are too voluminous to fit legibly, you should put the first ones listed (as many as fit reasonably) on the actual cover, and continue the rest onto adjacent pages.

If you publish or distribute Opaque copies of the Document numbering more than 100, you must either include a machine-readable Transparent copy along with each Opaque copy, or state in or with each Opaque copy a computer-network location from which the general network-using public has access to download using public-standard network protocols a complete Transparent copy of the Document, free of added material. If you use the latter option, you must take reasonably prudent steps, when you begin distribution of Opaque copies in quantity, to ensure that this Transparent copy will remain thus accessible at the stated location until at least one year after the last time you distribute an Opaque copy (directly or through your agents or retailers) of that edition to the public.

It is requested, but not required, that you contact the authors of the Document well before redistributing any large number of copies, to give them a chance to provide you with an updated version of the Document.

# D.4 Modifications

You may copy and distribute a Modified Version of the Document under the conditions of sections 2 and 3 above, provided that you release the Modified Version under precisely this License, with the Modified Version filling the role of the Document, thus licensing distribution and modification of the Modified Version to whoever possesses a copy of it. In addition, you must do these things in the Modified Version:

- A. Use in the Title Page (and on the covers, if any) a title distinct from that of the Document, and from those of previous versions (which should, if there were any, be listed in the History section of the Document). You may use the same title as a previous version if the original publisher of that version gives permission.
- B. List on the Title Page, as authors, one or more persons or entities responsible for authorship of the modifications in the Modified Version, together with at least five of the principal authors of the Document (all of its principal authors, if it has fewer than five), unless they release you from this requirement.
- C. State on the Title page the name of the publisher of the Modified Version, as the publisher.
- D. Preserve all the copyright notices of the Document.
- E. Add an appropriate copyright notice for your modifications adjacent to the other copyright notices.
- F. Include, immediately after the copyright notices, a license notice giving the public permission to use the Modified Version under the terms of this License, in the form shown in the Addendum below.
- G. Preserve in that license notice the full lists of Invariant Sections and required Cover Texts given in the Document's license notice.
- H. Include an unaltered copy of this License.
- I. Preserve the section Entitled "History", Preserve its Title, and add to it an item stating at least the title, year, new authors, and publisher of the Modified Version as given on the Title Page. If there is no section Entitled "History" in the Document, create one stating the title, year, authors, and publisher of the Document as given on its Title Page, then add an item describing the Modified Version as stated in the previous sentence.
- J. Preserve the network location, if any, given in the Document for public access to a Transparent copy of the Document, and likewise the network locations given in the Document for previous versions it was based on. These may be placed in the "History" section. You may omit a network location for a work that was published at least four years before the Document itself, or if the original publisher of the version it refers to gives permission.
- K. For any section Entitled "Acknowledgements" or "Dedications", Preserve the Title of the section, and preserve in the section all the substance and tone of each of the contributor acknowledgements and/or dedications given therein.
- L. Preserve all the Invariant Sections of the Document, unaltered in their text and in their titles. Section numbers or the equivalent are not considered part of the section titles.
- M. Delete any section Entitled "Endorsements". Such a section may not be included in the Modified Version.
- N. Do not retitle any existing section to be Entitled "Endorsements" or to conflict in title with any Invariant Section.
- O. Preserve any Warranty Disclaimers.

If the Modified Version includes new front-matter sections or appendices that qualify as Secondary Sections and contain no material copied from the Document, you may at your option designate some or all of these sections as invariant. To do this, add their titles to the list of Invariant Sections in the Modified Version's license notice. These titles must be distinct from any other section titles.

You may add a section Entitled "Endorsements", provided it contains nothing but endorsements of your Modified Version by various parties–for example, statements of peer review or that the text has been approved by an organization as the authoritative definition of a standard.

You may add a passage of up to five words as a Front-Cover Text, and a passage of up to 25 words as a Back-Cover Text, to the end of the list of Cover Texts in the Modified Version. Only one passage of Front-Cover Text and one of Back-Cover Text may be added by (or through arrangements made by) any one entity. If the Document already includes a cover text for the same cover, previously added by you or by arrangement made by the same entity you are acting on behalf of, you may not add another; but you may
replace the old one, on explicit permission from the previous publisher that added the old one.

The author(s) and publisher(s) of the Document do not by this License give permission to use their names for publicity for or to assert or imply endorsement of any Modified Version.

# D.5 Combining documents

You may combine the Document with other documents released under this License, under the terms defined in section 4 above for modified versions, provided that you include in the combination all of the Invariant Sections of all of the original documents, unmodified, and list them all as Invariant Sections of your combined work in its license notice, and that you preserve all their Warranty Disclaimers.

The combined work need only contain one copy of this License, and multiple identical Invariant Sections may be replaced with a single copy. If there are multiple Invariant Sections with the same name but different contents, make the title of each such section unique by adding at the end of it, in parentheses, the name of the original author or publisher of that section if known, or else a unique number. Make the same adjustment to the section titles in the list of Invariant Sections in the license notice of the combined work.

In the combination, you must combine any sections Entitled "History" in the various original documents, forming one section Entitled "History"; likewise combine any sections Entitled"Acknowledgements", and any sections Entitled"Dedications". You must delete all sections Entitled"Endorsements".

# D.6 Collections of documents

You may make a collection consisting of the Document and other documents released under this License, and replace the individual copies of this License in the various documents with a single copy that is included in the collection, provided that you follow the rules of this License for verbatim copying of each of the documents in all other respects.

You may extract a single document from such a collection, and distribute it individually under this License, provided you insert a copy of this License into the extracted document, and follow this License in all other respects regarding verbatim copying of that document.

#### D.7 Aggregation with independent works

A compilation of the Document or its derivatives with other separate and independent documents or works, in or on a volume of a storage or distribution medium, is called an "aggregate" if the copyright resulting from the compilation is not used to limit the legal rights of the compilation's users beyond what the individual works permit. When the Document is included in an aggregate, this License does not apply to the other works in the aggregate which are not themselves derivative works of the Document.

If the Cover Text requirement of section 3 is applicable to these copies of the Document, then if the Document is less than one half of the entire aggregate, the Document's Cover Texts may be placed on covers that bracket the Document within the aggregate, or the electronic equivalent of covers if the Document is in electronic form. Otherwise they must appear on printed covers that bracket the whole aggregate.

#### D.8 Translation

Translation is considered a kind of modification, so you may distribute translations of the Document under the terms of section 4. Replacing Invariant Sections with translations requires special permission from their copyright holders, but you may include translations of some or all Invariant Sections in addition to the original versions of these Invariant Sections. You may include a translation of this License, and all the license notices in the Document, and any Warranty Disclaimers, provided that you also include the original English version of this License and the original versions of those notices and disclaimers. In case of a disagreement between the translation and the original version of this License or a notice or disclaimer, the original version will prevail.

If a section in the Document is Entitled "Acknowledgements", "Dedications", or "History", the requirement (section 4) to Preserve its Title (section 1) will typically require changing the actual title.

# D.9 Termination

You may not copy, modify, sublicense, or distribute the Document except as expressly provided for under this License. Any other attempt to copy, modify, sublicense or distribute the Document is void, and will automatically terminate your rights under this License. However, parties who have received copies, or rights, from you under this License will not have their licenses terminated so long as such parties remain in full compliance.

#### D.10 Future revisions of this license

The Free Software Foundation may publish new, revised versions of the GNU Free Documentation License from time to time. Such new versions will be similar in spirit to the present version, but may differ in detail to address new problems or concerns. See http://www.gnu.org/copyleft/.

Each version of the License is given a distinguishing version number. If the Document specifies that a particular numbered version of this License "or any later version" applies to it, you have the option of following the terms and conditions either of that specified version or of any later version that has been published (not as a draft) by the Free Software Foundation. If the Document does not specify a version number of this License, you may choose any version ever published (not as a draft) by the Free Software Foundation.

# Addendum: How to use this License for your documents

To use this License in a document you have written, include a copy of the License in the document and put the following copyright and license notices just after the title page:

Copyright  $\odot$ YEAR YOUR NAME. Permission is granted to copy, distribute and/or modify this document under the terms of the GNU Free Documentation License, Version 1.2 or any later version published by the Free Software Foundation; with no Invariant Sections, no Front-Cover Texts, and no Back-Cover Texts. A copy of the license is included in the section entitled "GNU Free Documentation License".

If you have Invariant Sections, Front-Cover Texts and Back-Cover Texts, replace the "with. . . Texts." line with this:

with the Invariant Sections being LIST THEIR TITLES, with the Front-Cover Texts being LIST, and with the Back-Cover Texts being LIST.

If you have Invariant Sections without Cover Texts, or some other combination of the three, merge those two alternatives to suit the situation.

If your document contains nontrivial examples of program code, we recommend releasing these examples in parallel under your choice of free software license, such as the GNU General Public License, to permit their use in free software.

# Appendix E GNU General Public License

Version 2, June 1991 Copyright  $\odot$  1989, 1991 Free Software Foundation, Inc.

59 Temple Place - Suite 330, Boston, MA 02111-1307, USA

Everyone is permitted to copy and distribute verbatim copies of this license document, but changing it is not allowed.

# Preamble

The licenses for most software are designed to take away your freedom to share and change it. By contrast, the GNU General Public License is intended to guarantee your freedom to share and change free software—to make sure the software is free for all its users. This General Public License applies to most of the Free Software Foundation's software and to any other program whose authors commit to using it. (Some other Free Software Foundation software is covered by the GNU Library General Public License instead.) You can apply it to your programs, too.

When we speak of free software, we are referring to freedom, not price. Our General Public Licenses are designed to make sure that you have the freedom to distribute copies of free software (and charge for this service if you wish), that you receive source code or can get it if you want it, that you can change the software or use pieces of it in new free programs; and that you know you can do these things.

To protect your rights, we need to make restrictions that forbid anyone to deny you these rights or to ask you to surrender the rights. These restrictions translate to certain responsibilities for you if you distribute copies of the software, or if you modify it.

For example, if you distribute copies of such a program, whether gratis or for a fee, you must give the recipients all the rights that you have. You must make sure that they, too, receive or can get the source code. And you must show them these terms so they know their rights.

We protect your rights with two steps: (1) copyright the software, and (2) offer you this license which gives you legal permission to copy, distribute and/or modify the software.

Also, for each author's protection and ours, we want to make certain that everyone understands that there is no warranty for this free software. If the software is modified by someone else and passed on, we want its recipients to know that what they have is not the original, so that any problems introduced by others will not reflect on the original authors' reputations.

Finally, any free program is threatened constantly by software patents. We wish to avoid the danger that redistributors of a free program will individually obtain patent licenses, in effect making the program proprietary. To prevent this, we have made it clear that any patent must be licensed for everyone's free use or not licensed at all.

The precise terms and conditions for copying, distribution and modification follow.

# Terms and Conditions For Copying, Distribution and Modification

0. This License applies to any program or other work which contains a notice placed by the copyright holder saying it may be distributed under the terms of this General Public License. The "Program", below, refers to any such program or work, and a "work based on the Program" means either the Program or any derivative work under copyright law: that is to say, a work containing the Program or a portion of it, either verbatim or with modifications and/or translated into another language. (Hereinafter, translation is included without limitation in the term "modification".) Each licensee is addressed as "you".

Activities other than copying, distribution and modification are not covered by this License; they are outside its scope. The act of running the Program is not restricted, and the output from the Program is covered only if its contents constitute a work based on the Program (independent of having been made by running the Program). Whether that is true depends on what the Program does.

1. You may copy and distribute verbatim copies of the Program's source

code as you receive it, in any medium, provided that you conspicuously and appropriately publish on each copy an appropriate copyright notice and disclaimer of warranty; keep intact all the notices that refer to this License and to the absence of any warranty; and give any other recipients of the Program a copy of this License along with the Program.

You may charge a fee for the physical act of transferring a copy, and you may at your option offer warranty protection in exchange for a fee.

- 2. You may modify your copy or copies of the Program or any portion of it, thus forming a work based on the Program, and copy and distribute such modifications or work under the terms of Section 1 above, provided that you also meet all of these conditions:
	- (a) You must cause the modified files to carry prominent notices stating that you changed the files and the date of any change.
	- (b) You must cause any work that you distribute or publish, that in whole or in part contains or is derived from the Program or any part thereof, to be licensed as a whole at no charge to all third parties under the terms of this License.
	- (c) If the modified program normally reads commands interactively when run, you must cause it, when started running for such interactive use in the most ordinary way, to print or display an announcement including an appropriate copyright notice and a notice that there is no warranty (or else, saying that you provide a warranty) and that users may redistribute the program under these conditions, and telling the user how to view a copy of this License. (Exception: if the Program itself is interactive but does not normally print such an announcement, your work based on the Program is not required to print an announcement.)

These requirements apply to the modified work as a whole. If identifiable sections of that work are not derived from the Program, and can be reasonably considered independent and separate works in themselves, then this License, and its terms, do not apply to those sections when you distribute them as separate works. But when you distribute the same sections as part of a whole which is a work based on the Program, the distribution of the whole must be on the terms of this License, whose permissions for other licensees extend to the entire whole, and thus to each and every part regardless of who wrote it.

Thus, it is not the intent of this section to claim rights or contest your rights to work written entirely by you; rather, the intent is to exercise the right to control the distribution of derivative or collective works based on the Program.

In addition, mere aggregation of another work not based on the Program with the Program (or with a work based on the Program) on a volume of a storage or distribution medium does not bring the other work under the scope of this License.

- 3. You may copy and distribute the Program (or a work based on it, under Section 2) in object code or executable form under the terms of Sections 1 and 2 above provided that you also do one of the following:
	- (a) Accompany it with the complete corresponding machine-readable source code, which must be distributed under the terms of Sections 1 and 2 above on a medium customarily used for software interchange; or,
	- (b) Accompany it with a written offer, valid for at least three years, to give any third party, for a charge no more than your cost of physically performing source distribution, a complete machine-readable copy of the corresponding source code, to be distributed under the terms of Sections 1 and 2 above on a medium customarily used for software interchange; or,
	- (c) Accompany it with the information you received as to the offer to distribute corresponding source code. (This alternative is allowed only for noncommercial distribution and only if you received the program in object code or executable form with such an offer, in accord with Subsection b above.)

The source code for a work means the preferred form of the work for making modifications to it. For an executable work, complete source code means all the source code for all modules it contains, plus any associated interface definition files, plus the scripts used to control compilation and installation of the executable. However, as a special exception, the source code distributed need not include anything that is normally distributed (in either source or binary form) with the major components (compiler, kernel, and so on) of the operating system on which the executable runs, unless that component itself accompanies the executable.

If distribution of executable or object code is made by offering access to copy from a designated place, then offering equivalent access to copy the source code from the same place counts as distribution of the source code, even though third parties are not compelled to copy the source along with the object code.

- 4. You may not copy, modify, sublicense, or distribute the Program except as expressly provided under this License. Any attempt otherwise to copy, modify, sublicense or distribute the Program is void, and will automatically terminate your rights under this License. However, parties who have received copies, or rights, from you under this License will not have their licenses terminated so long as such parties remain in full compliance.
- 5. You are not required to accept this License, since you have not signed it. However, nothing else grants you permission to modify or distribute the Program or its derivative works. These actions are prohibited by law if you do not accept this License. Therefore, by modifying or distributing the Program (or any work based on the Program), you indicate your acceptance of this License to do so, and all its terms and conditions for copying, distributing or modifying the Program or works based on it.
- 6. Each time you redistribute the Program (or any work based on the Program), the recipient automatically receives a license from the original licensor to copy, distribute or modify the Program subject to these terms and conditions. You may not impose any further restrictions on the recipients' exercise of the rights granted herein. You are not responsible for enforcing compliance by third parties to this License.
- 7. If, as a consequence of a court judgment or allegation of patent infringement or for any other reason (not limited to patent issues), conditions are imposed on you (whether by court order, agreement or otherwise) that contradict the conditions of this License, they do not excuse you from the conditions of this License. If you cannot distribute so as to satisfy simultaneously your obligations under this License and any other pertinent obligations, then as a consequence you may not distribute the Program at all. For example, if a patent license would not permit royalty-free redistribution of the Program by all those who receive copies directly or indirectly through you, then the only way you could satisfy both it and this License would be to refrain entirely from distribution of the Program.

If any portion of this section is held invalid or unenforceable under any particular circumstance, the balance of the section is intended to apply and the section as a whole is intended to apply in other circumstances. It is not the purpose of this section to induce you to infringe any patents or other property right claims or to contest validity of any such claims; this section has the sole purpose of protecting the integrity of the free software distribution system, which is implemented by public license practices. Many people have made generous contributions to the wide range of software distributed through that system in reliance on consistent application of that system; it is up to the author/donor to decide if he or she is willing to distribute software through any other system and a licensee cannot impose that choice.

This section is intended to make thoroughly clear what is believed to be a consequence of the rest of this License.

- 8. If the distribution and/or use of the Program is restricted in certain countries either by patents or by copyrighted interfaces, the original copyright holder who places the Program under this License may add an explicit geographical distribution limitation excluding those countries, so that distribution is permitted only in or among countries not thus excluded. In such case, this License incorporates the limitation as if written in the body of this License.
- 9. The Free Software Foundation may publish revised and/or new versions of the General Public License from time to time. Such new versions will be similar in spirit to the present version, but may differ in detail to address new problems or concerns.

Each version is given a distinguishing version number. If the Program specifies a version number of this License which applies to it and "any later version", you have the option of following the terms and conditions either of that version or of any later version published by the Free Software Foundation. If the Program does not specify a version number of this License, you may choose any version ever published by the Free Software Foundation.

10. If you wish to incorporate parts of the Program into other free programs whose distribution conditions are different, write to the author to ask for permission. For software which is copyrighted by the Free Software Foundation, write to the Free Software Foundation; we sometimes make exceptions for this. Our decision will be guided by the two goals of preserving the free status of all derivatives of our free software and of promoting the sharing and reuse of software generally.

# NO WARRANTY

- 11. Because the program is licensed free of charge, there is no warranty for the program, to the extent permitted by applicable law. Except when otherwise stated in writing the copyright holders and/or other parties provide the program "as is" without warranty of any kind, either expressed or implied, including, but not limited to, the implied warranties of merchantability and fitness for a particular purpose. The entire risk as to the quality and performance of the program is with you. Should the program prove defective, you assume the cost of all necessary servicing, repair or correction.
- 12. In no event unless required by applicable law or agreed to in writing will any copyright holder, or any other party who may modify and/or redistribute the program as permitted above, be liable to you for damages, including any general, special, incidental or consequential damages arising out of the use or inability to use the program (including but not limited to loss of data or data being rendered inaccurate or losses sustained by you or third parties or a failure of the program to operate with any other programs), even if such holder or other party has been advised of the possibility of such damages.

End of Terms and Conditions

# Appendix: How to Apply These Terms to Your New Programs

If you develop a new program, and you want it to be of the greatest possible use to the public, the best way to achieve this is to make it free software which everyone can redistribute and change under these terms.

To do so, attach the following notices to the program. It is safest to attach them to the start of each source file to most effectively convey the exclusion of warranty; and each file should have at least the "copyright" line and a pointer to where the full notice is found.

one line to give the program's name and a brief idea of what it does.

Copyright (C) yyyy name of author

This program is free software; you can redistribute it and/or modify it under the terms of the GNU General Public License as published by the Free Software Foundation; either version 2 of the License, or (at your option) any later version.

This program is distributed in the hope that it will be useful, but WITHOUT ANY WARRANTY; without even the implied warranty of MERCHANTABILITY or FITNESS FOR A PAR-TICULAR PURPOSE. See the GNU General Public License for more details.

You should have received a copy of the GNU General Public License along with this program; if not, write to the Free Software Foundation, Inc., 59 Temple Place - Suite 330, Boston, MA 02111- 1307, USA.

Also add information on how to contact you by electronic and paper mail. If the program is interactive, make it output a short notice like this when it starts in an interactive mode:

Gnomovision version 69, Copyright (C) yyyy name of author Gnomovision comes with ABSOLUTELY NO WARRANTY; for details type 'show w'.

This is free software, and you are welcome to redistribute it under certain conditions; type 'show c' for details.

The hypothetical commands show w and show c should show the appropriate parts of the General Public License. Of course, the commands you use may be called something other than show w and show c; they could even be mouse-clicks or menu items—whatever suits your program.

You should also get your employer (if you work as a programmer) or your school, if any, to sign a "copyright disclaimer" for the program, if necessary. Here is a sample; alter the names:

Yoyodyne, Inc., hereby disclaims all copyright interest in the program

'Gnomovision' (which makes passes at compilers) written by James Hacker.

signature of Ty Coon, 1 April 1989 Ty Coon, President of Vice

This General Public License does not permit incorporating your program into proprietary programs. If your program is a subroutine library, you may consider it more useful to permit linking proprietary applications with the library. If this is what you want to do, use the GNU Library General Public License instead of this License.